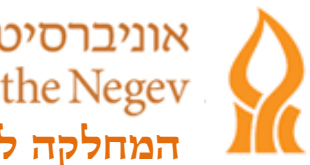

אוניברסיטת בן-גוריון בנגב Ben-Gurion University of the Negev **המחלקה להוראת המדעים והטכנולוגיה חיפה**.

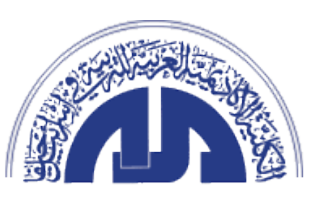

**החוג למדעי המחשב המכללה האקדמית הערבית**

**למידה מבוססת מטלות בסביבת ויזואלית אינטראקטיבית** 

**תלת-ממדית כאמצעי להבנת מושגים בתכנות מונחה עצמים** 

**בקרב תלמידי כיתות ז'**

## **אסמאעיל אחמד סלמאן**

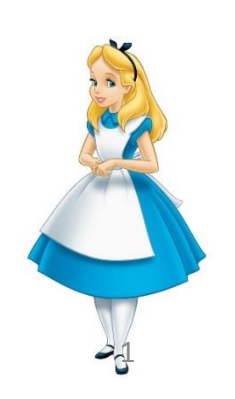

**כנס המורים הארצי למדעי המחשב** 

**יום שלישי, א' טבת תשע"ה 23.12.14 הטכניון, חיפה**

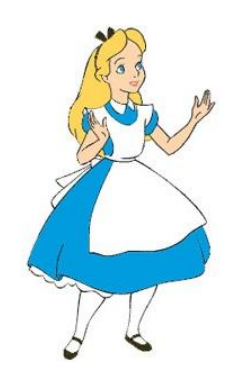

# **מה אציג בפניכם ?**

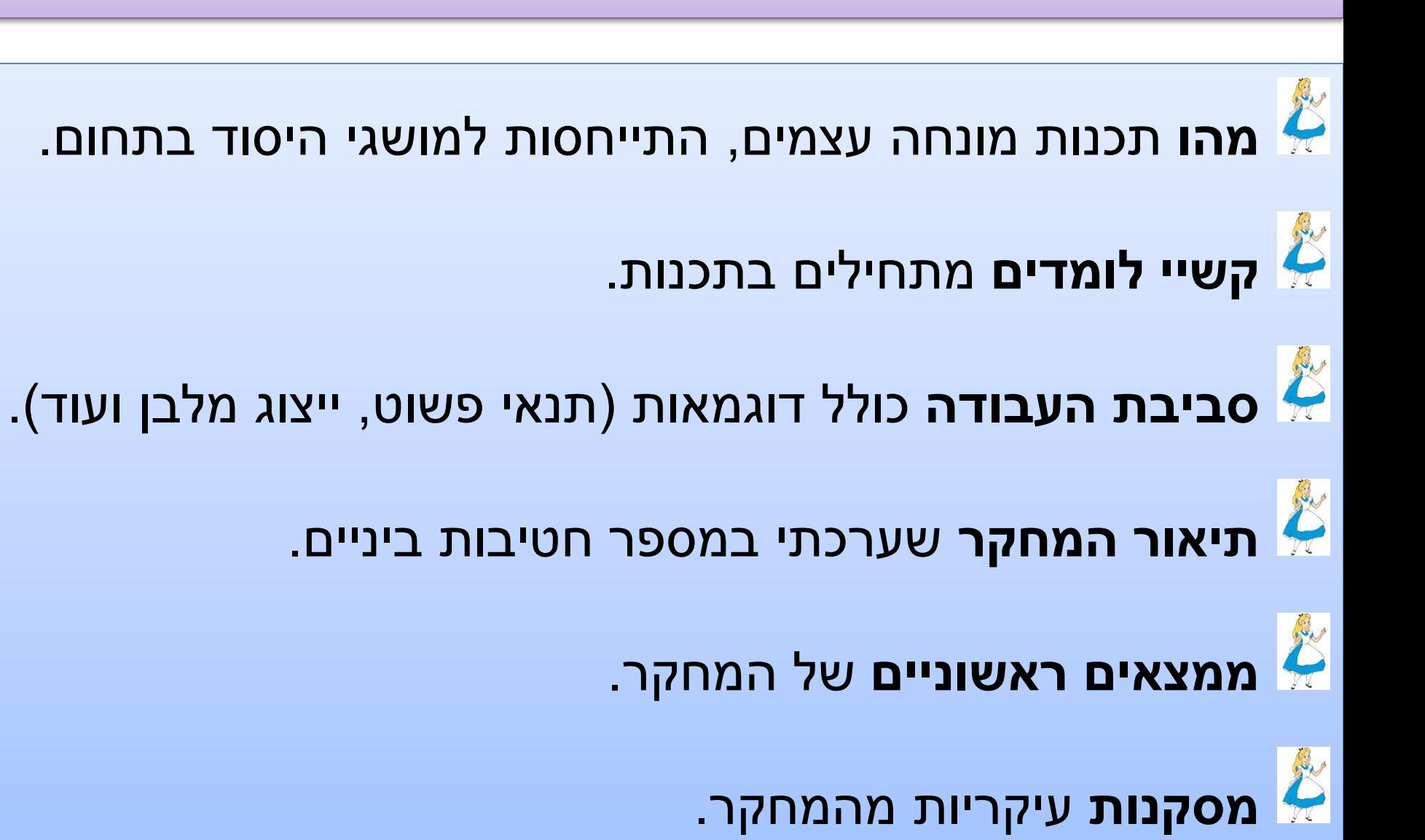

# **למה תכנות מונחה עצמים ?**

- הרעיון התפיסתי של תכנות מונחה עצמים הוא: **כך העולם מאורגן.**
	- העולם בנוי אובייקטים  $\blacktriangleright$
	- לאובייקטים יש תכונות ולהן יש ערכים.
- על אובייקטים אפשר להפעיל פעולות "מתודות" המתאימות להם.
	- אובייקטים שייכים לטיפוסים (מחלקות). *א*
	- בין טיפוסים שונים יש קשרים מסוגים שונים (הכלה, היררכיה).  $\mathbf{\breve{c}}$ 
		- אובייקטים מחליפים מידע ביניהם באמצעות מנגנון המסרים.  $\blacktriangleright$

## **מושגי יסוד בתכנות מונחה עצמים**

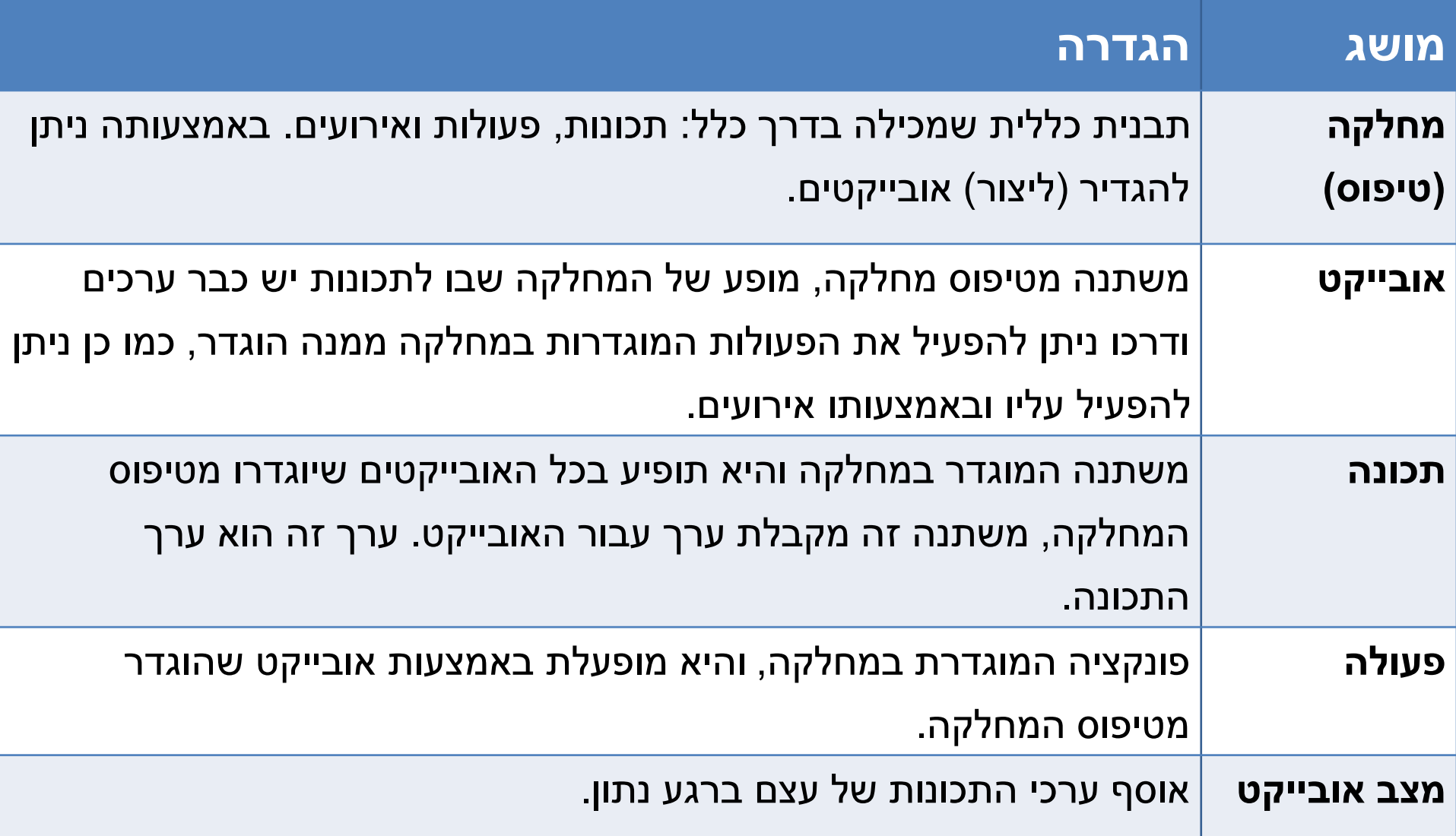

## **פתרון בעיות בתמ"ע**

**כאשר ניגשים לפתרון בעיה בתמ"ע עלינו לזהות:**

- את **האובייקטים )הישויות(** הפועלים בבעיה.
	- את **התכונות** של כל אחד מהם.
- את **הפעולות** שניתן לבצע באמצעות כל אחד מהם.
	- ואת **הקשרים** בין האובייקטים השונים.

נע רגוניס כנס המורים הארצי – המכללה האקדמית בית ברל, 17/12/06

## **קשיים בלימוד תכנות**

לימוד תכנות בבית הספר איננו קל לתלמידים ונחשב מאתגר עבור מורים )2003 .,al et Robins). רפימייהר )2008 ,Rafieymehr )מדווח כי **יותר מ- 70% מתלמידי בתי הספר התיכוניים ברחבי העולם אינם חושבים לבנות קריירה בתחום מדעי המחשב, כי התחום מאוד קשה, איננו מעניין ומשעמם**.

ניתן לסווג את הקשיים, בהם נתקלים התלמידים, למספר סוגים:

- **קשיים טכניים**
- **קשיים בכתיבת תוכנית**
	- **קשיים בחשיבה לוגית**
- **קשיים בהבנת הביצוע של תוכנית**

**קשיי הפשטה**

<span id="page-5-0"></span>הרחבה [בשקף 61](#page-62-0)

## **קשיים בלימוד תכנות מונחה עצמים**

פרדיגמת תמ"ע איננה נטולת קשיים עבור המתכנת המתחיל, היא עשירה במושגים שהבנתם איננה אינטואיטיבית. לפי האדגירוייט )1998 ,Hadjerrouit), דרושות יכולות קוגניטיביות גבוהות כדי לשלוט בפרדיגמת התמ"ע, במיוחד בנושאים המתקדמים כמו ירושה ופולימורפיזם.

להלן רשימה של קשיים בלימוד תמ"ע :

- **קושי בהבחנה בין המחלקה לבין העצמים.**
- **קושי בהבנת הרעיון שכל משתני המופע הם מאותו טיפוס של מחלקה.**
	- **בלבול בין העצם לבין המשתנה המתייחס לעצם.**
	- **שני משתנים שונים חייבים להתייחס לעצמים שונים**
		- **ניתן לשאול עצם: אלו משתנים מתייחסים אליו.**
	- **שני עצמים עם אותו ערך בתכונה כלשהי הם אותו עצם.**
		- **ערך של תכונה כלשהי יכול לשמש כמזהה עצם.**
	- **השיטות נועדו לביצוע חישובים בלבד ולא למשל העברת מסרים.**
- <span id="page-6-0"></span>• **השימוש באופרטור נקודה מיודע לשימוש, אך ורק, עם מתודות ולא לשימוש עם תכונות.**

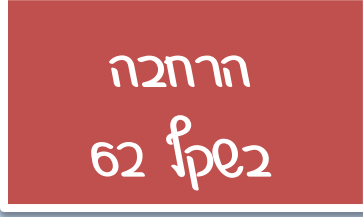

#### **דוגמאות בנושא תנאי פשוט**

כתוב תוכנית המגרילה שני ערכים אקראיים למשתנים A ו- B. התוכנית תבדוק מי מבין שנים הערכים הוא הערך הגדול ותציג הודעה מתאימה.

במרוץ רכבים, משתתפים שני רכבים CarA ו- CarB אשר נוסעים למרחקים A ו- B בהתאמה למשך זמן של 5 דקות. כתוב תוכנית אשר מגרילה ערכים אקראיים עבור משתנים A ו- B שמייצגים את מרחקי הנסיעה של שני הרכבים. התוכנית תבדוק מי מבין שני הרכבים הוא המנצח במרוץ, )הרכב המנצח הוא זה שנוסע למרחק גדול יותר באותו פרק זמן).

## **תוכנית להדגמת השימוש בתנאי פשוט.**

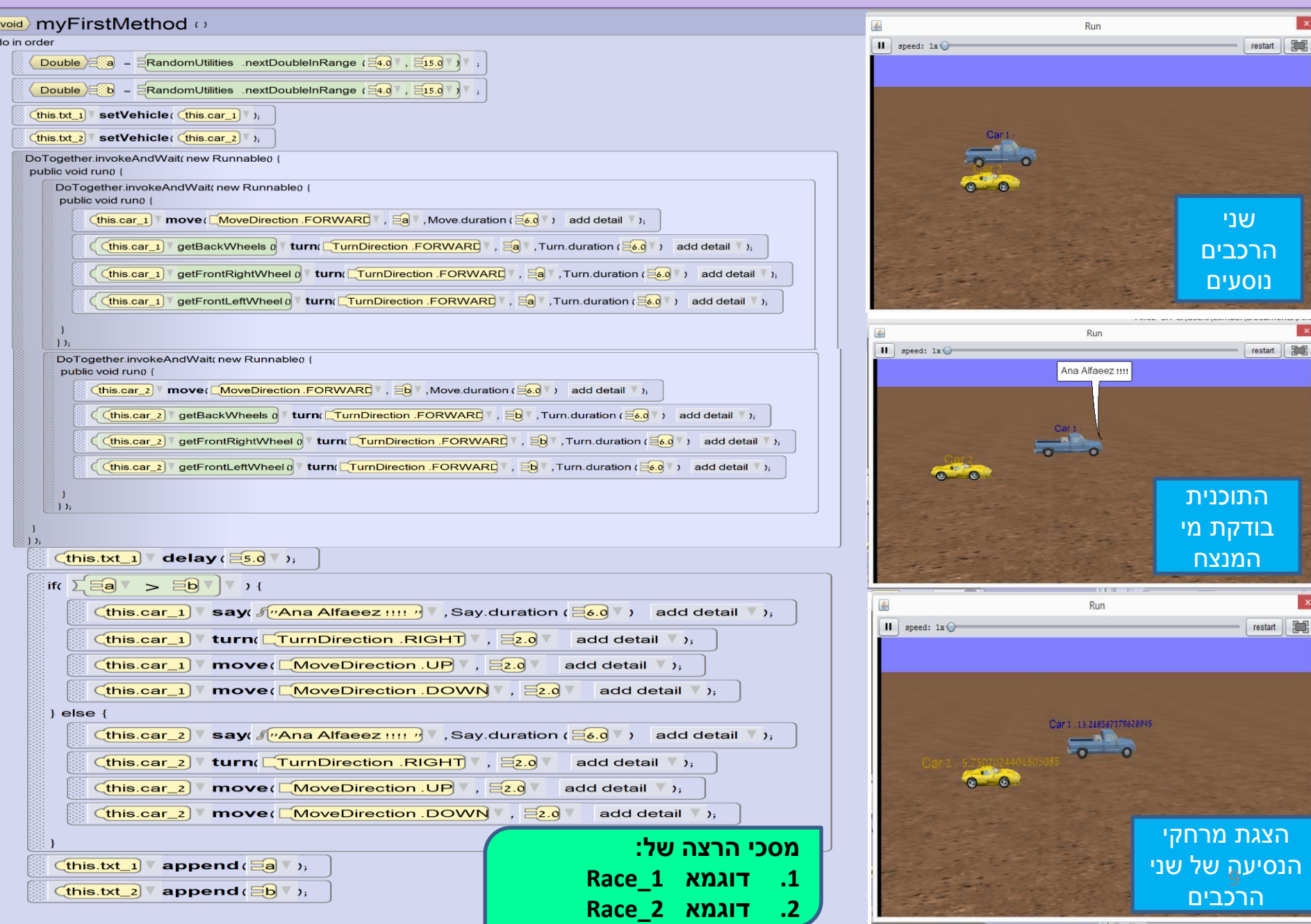

# **דוגמא מעולם התמ"ע**

## **מחלקה המייצגת מלבן Rectangle**

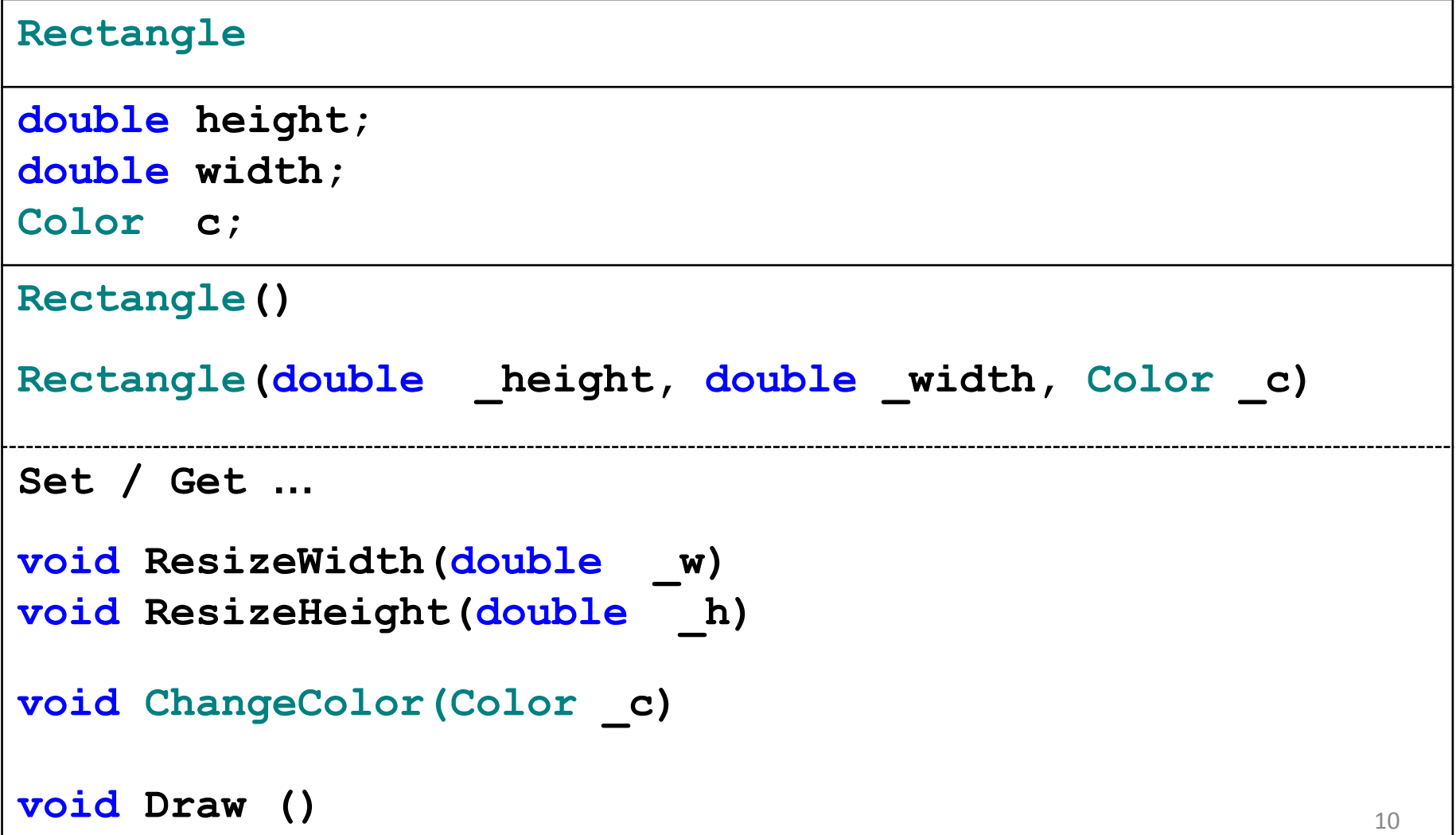

## **תוכנית להדגמת ייצוג Rectangle בסביבת העבודה**

#### myFirstMethod  $\circ$  $void \rangle$ do in order **הרצת דוגמאות:** Double  $\Xi$  =  $\Xi$ 0.0 ; **Rectangle\_2 , Rectangl** Double  $\Xi(H) = \Xi 0.0$  , this.rectangle  $]$  τ move(  $[$  MoveDirection .UP $]$  ,  $[$   $\Xi$ 4.0  $]$  , Move duration (  $\Xi$ 0.1  $]$  )  $\,$  add detail  $[$  ), this.rectangle  $\sqrt{ }$ **resizeWidth** ( $\Xi$ 1.75) ResizeWidth. isVolumePreserved ( $\Xi$  false) b), ResizeWidth. duration ( $\Xi$ 2.0) add detail b), this.rectangle **move** ( $\sqrt{\frac{1}{2}}$  MoveDirection DOWN ,  $\sqrt{\frac{1}{2}}$ , Move duration ( $\sqrt{\frac{1}{2}}$ ,  $\sqrt{\frac{1}{2}}$ ) add detail  $\sqrt{\frac{1}{2}}$ **turn**( $\boxed{\text{TurnDirection}.$  RIGHT)  $\sqrt[n]{}, \frac{54.0}{6}$ , Turn.duration ( $\boxed{52.0}$   $\sqrt[n]{}$ ) add detail  $\sqrt[n]{}$ );  $[$ this.rectangle  $]$ this.rectangle **roll** ( $\boxed{\text{RollDirection } LEFT}$ ,  $\boxed{=}4.0$ , Roll. duration ( $\boxed{=}2.0$ ) add detail  $\boxed{}$ ); this.rectangle ChangeColor<sub>()</sub> **turn**( $\boxed{\text{TurnDirection.FORWARD}$ ,  $\boxed{50.25}$ , Turn.duration ( $\boxed{2.0}$ ) add detail 1);  $[$ this.rectangle  $]$ (this rectangle ) v turn( ETurnDirection .BACKWARD v ,  $\Xi$ 0.25 v , Turn duration ( $\Xi$ 2.0 v ) add detail v ),  $E(\mathbf{I}) = E(\mathbf{I})$ getDoubleFromUser ( f = Enter my length (0.5 - 3) =  $\sqrt{2}$  ,  $\hat{\texttt{(this.rectangle)}}$  resizeWidth( $\Xi$ L $\texttt{V}$  , ResizeWidth. isVolumePreserved ( $\bar{\texttt{V}}$ false $\texttt{V}$  ) add detail  $\texttt{V}$  ), 11 $\left[$ this.rectangle  $\right]$ **resizeHeight**( $\Xi$ H<sup>T</sup>, ResizeHeight. isVolumePreserved ( $\Xi$  false  $\overline{V}$ ) add detail  $\overline{V}$ );

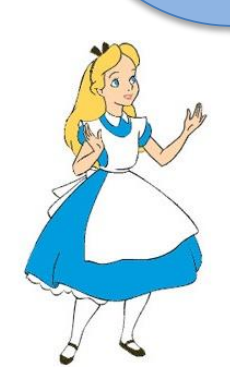

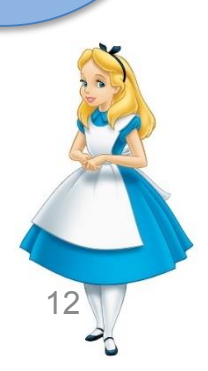

# **פרופ' משה ברק ופרופ' ג'יהאד אלסאנע**

#### **בהנחיית**

## **באוניברסיטת בן-גוריון בנגב**

### **עבודת דוקטורט בהוראת מדעי המחשב**

# **המחקר מבוצע במסגרת**

## **תיאור המחקר**

# **נושא מחקר הדוקטורט לימוד עקרונות התכנות מונחה העצמים לתלמידי חטיבת הביניים: המקרה של תכנות בסביבה ויזואלית אינטראקטיבית תלת ממדית**

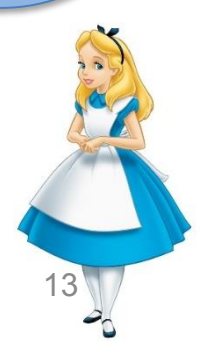

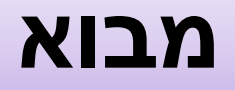

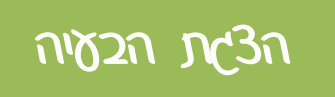

תחום מדעי המחשב בכלל והתכנות בפרט הוא תחום דינאמי אשר חווה  $\Box$ שינויים מתמידים, בתוכנית הלימודים ובדרכי ההוראה. ההתפתחות בתחום זה מזמינה שינויים ועדכונים מתמידים בתוכנית הלימודים, בדרכי ההוראה וההערכה ובאסטרטגיות הלמידה.

 מיומנות התכנות נחשבת למיומנות חשובה אך קשה ללומדים מתחילים. הקושי של שפת התכנות בנוסף לגורמים אחרים משפיעים על עמדות התלמידים בגילאים צעירים, כלפי מקצוע מדעי המחשב. מחקרים רבים מדווחים כי הקושי בלימוד תכנות גורם לנשירת תלמידים רבים מהתחום.

## **מבוא - המשך**

- הצגת הבעיה
	- ההתפתחויות בתחום התכנות מתבטאת בפיתוח ו/או שיפור פרדיגמות תכנות מודרניות, אחת מהן היא פרדיגמת התכנות מונחה עצמים )תמ"ע( שהתחילה לקבל תנופה בשנים האחרונות.
- פרדיגמת התמ"ע מחקה את העולם הממשי שקיימים בו עצמים ותתי-עצמים, שיש להם תכונות ופעולות ומתקיימת ביניהם אינטראקציה. מודל התמ"ע מאורגן סביב "אובייקטים" , ונתונים במקום לוגיקה. ולא "פעולות"
	- מהאמור לעיל ניתן להסיק שיש מקום לחשוב על שיטות להוראת המקצוע בצורה קלה  $\Box$ ומעניינת יותר, דבר שיכול לצמצום אחוזי הנושרים מלימוד המקצוע.

#### **מתוך אמונה בנכונות גישה זו, מוצעת במסגרת מחקר זה תוכנית ללימוד מושגי יסוד בתמ"ע לתלמידי חט"ב.**

## **הציר המרכזי במחקר**

המחקר המוצע עוסק בהוראת מושגים בתמ"ע לתלמידי חט"ב על ידי שימוש בסביבת פיתוח ויזואלית אינטראקטיבית תלת-ממדית.

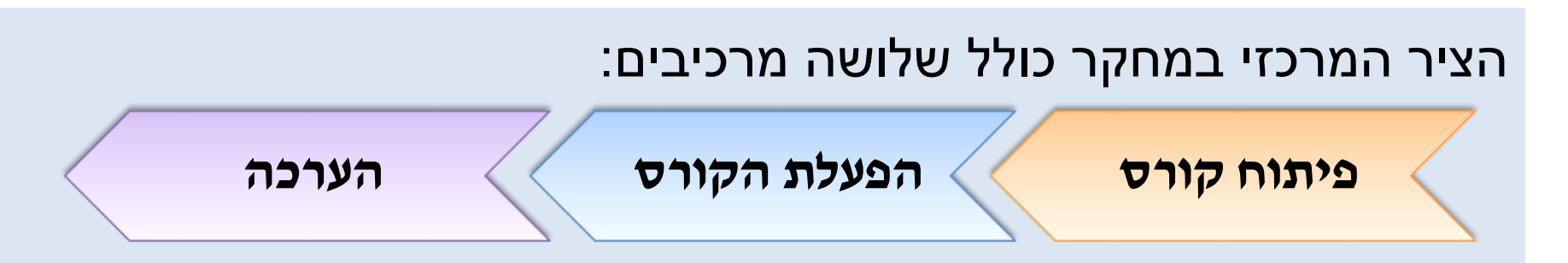

**.1 פיתוח הקורס: )[תכנים של הקורס\(](#page-53-0)**

**"**תכנות מונחה מטלות בסביבה ויזואלית תלת ממדית**"** ללימוד מושגים *בתמ"ע*.

**.2 הפעלת הקורס:**

הוראת תכני הקורס לתלמידי *חט"ב שאין להם ידע קודם בתכנות.*

**.3 הערכה:**

הערכת השפעת לימוד הקורס על התלמידים במישור *הקוגניטיבי* ובמישור *האפקטיבי.*

## **הציר המרכזי במחקר**

המחקר המוצע עוסק בהוראת מושגים בתמ"ע לתלמידי חט"ב על ידי שימוש בסביבת פיתוח ויזואלית אינטראקטיבית תלת-ממדית.

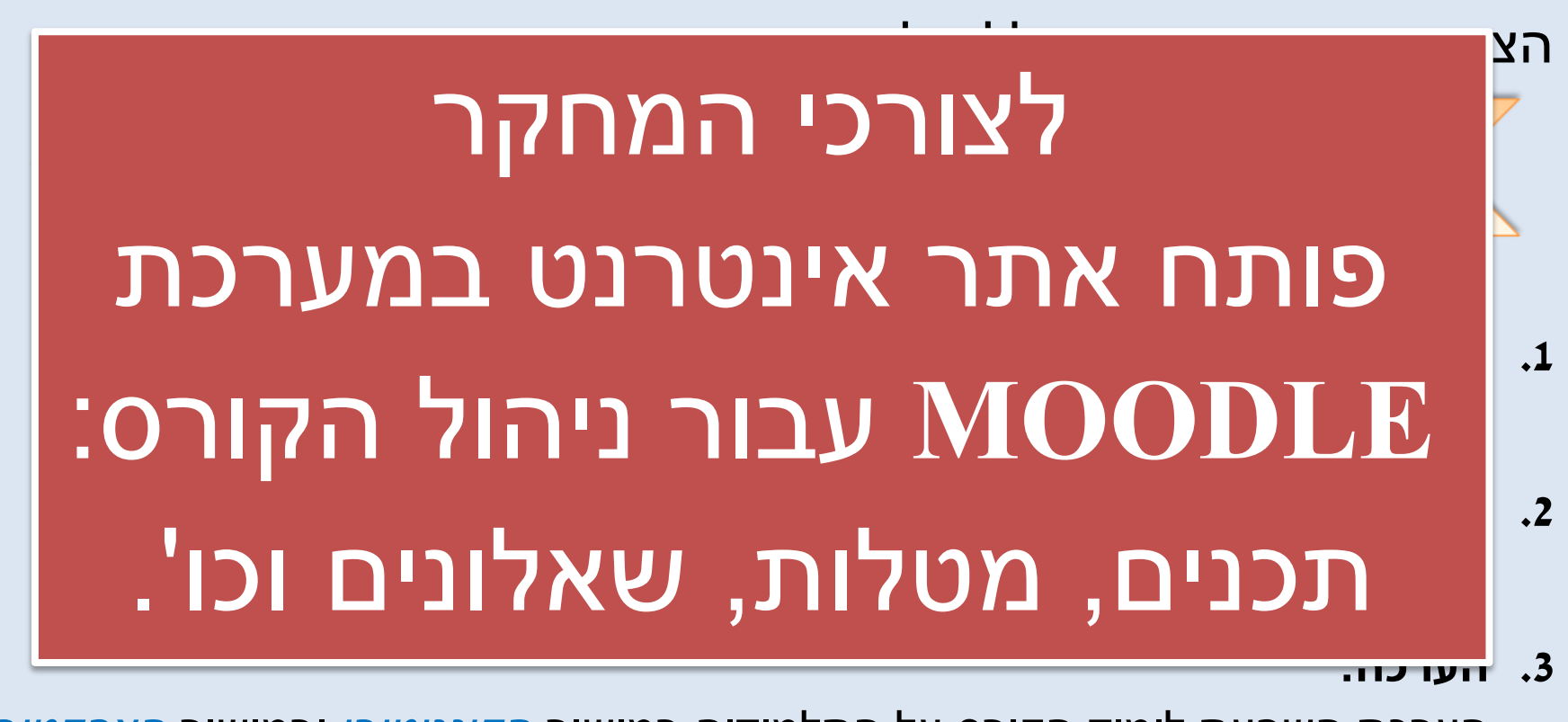

הערכת השפעת לימוד הקורס על התלמידים במישור *הקוגניטיבי* ובמישור *האפקטיבי.*

## **מבנה הלמידה בקורס**

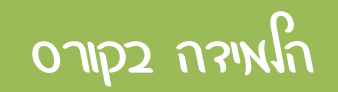

- הלמידה בקורס תתבסס, בעיקר, על למידה **[הדרגתית](#page-61-0)**, **[הקשרית](#page-60-0)**,
	- **קונסטרוקטיביסטית ועצמית** מכוונת באמצעות:
- **)1( מטלות סגורות** שכוללות הסברים והנחיות מפורטות לתלמיד.
- **)2( מטלות פתוחות** הדורשות מהתלמידים תכנון ויישום פתרון לבעיה תכנותית
	- מוגדרת סביב הקונספטים התכנותיים שנלמדו ותורגלו במפגשים הקודמים.
	- **)3( פיתוח פרויקט סיום** הדורש מהתלמידים הגשת הצעת פרויקט, הגדרת מרכיבי הפרויקט, מימושו בסביבת הפיתוח, הכנת פוסטר הצגת הפרויקט.
- <span id="page-17-0"></span>הגשת המטלות אפשרית אחת לשבועיים והיא מתבצעת דרך אתר האינטרנט של הקורס.

## **מטרות המחקר**

המחקר עוסק **בפיתוח**,**יישום והערכה** של )סביבת לימוד( קורס "תכנות מונחה מטלות בסביבה ויזואלית תלת ממדית" לתלמידי חט"ב.

- המחקר **בודק את דפוסי פעילות התלמידים** בביצוע משימות תכנות בסביבה ויזואלית אינטראקטיבית תלת ממדית והישגיהם בלימוד המושגים בתמ"ע אשר מוצגים במטרות הקורס הנ"ל.
- המחקר **בודק את הפוטנציאל שיש לסביבת לימוד ייעודית** כנ"ל לתמוך בלמידה פעילה שבה הלומדים עוסקים בפעילויות, פותרים בעיות, מתכננים ומיישמים פרויקטים.
- המחקר **בוחן האם וכיצד התכנים של הקורס**, הפעילויות הלימודיות ודרכי ההוראה והלמידה בקורס ישפיעו על: **המוטיבציה**, **תפיסת המסוגלות העצמית**, **הקנית הידע ללומד** בתחום הדעת ועל **פיתוח עמדותיו כלפי מקצוע מדעי המחשב**.

## **שאלות המחקר**

#### **שאלת מחקר :1 ) מישור הקוגניטיבי (**

[הרחבה בשקף ,55 56](#page-54-0)

שאלות המחקר

**כיצד ישפיע למוד הקורס "תכנות מונחה מטלות בסביבה ויזואלית תלת ממדית" על התלמידים במישור הקוגניטיבי, בהיבטים הבאים?**

- א. הישגי התלמידים בלימוד מושגי היסוד בתמ"ע, בהתייחס לשלושת סוגי הידע: **הצהרתי** )דקלרטיבי(, **הליכי** )פרוצדורלי( **ומושגי** )קונספטואלי(?
	- ב. אילו **מרכיבים בקורס** )סביבת הפיתוח, התכנים, האינטראקציה החברתית, המטלות, פרויקט הסיום ושיטת ההוראה) תרמו להצלחת הלומדים או הקשו עליהם?

#### **שאלת מחקר :2 ) מישור האפקטיבי (**

**כיצד ישפיע למוד הקורס "תכנות מונחה מטלות בסביבה ויזואלית תלת ממדית" על התלמידים במישור האפקטיבי, בהיבטים הבאים?**

- א. רמת **המוטיבציה והעניין** של התלמידים לעסוק במקצוע מדעי המחשב בעתיד.
- ב. **את ההשפעה של מרכיבי הקורס השונים** )סביבת הפיתוח, התכנים, המטלות, האינטראקציה החברתית, פרויקט הסיום ושיטת ההוראה) על גיבוש תחושת המסוגלות בקרב התלמידים?

#### **הגישה המחקרית**

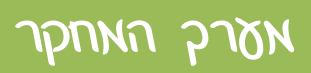

המחקר הנוכחי משלב בין שתי פרדיגמות: **מחקר איכותני ומחקר כמותי**. שילוב זה מאפשר חיזוק ממצאים שעולים משיטה אחת באמצעות ממצאים שעולים מהשיטה האחרת )שקדי, 2003; צבר, 1997(.

במחקר הנוכחי נאמץ את הגישה של **מחקר-עיצוב** ) Based-Design Research )שמטרתו לחקור באופן מעמיק פיתוח של תוכנית התערבות חינוכית )קורס( במהלך הפעלתה, בסביבה הטבעי בה היא מתרחשת. במתודולוגיה זו מושם דגש על העיצוב הפדגוגי, על השפעותיו על הלמידה ועל השפעת הלמידה על העיצוב עצמו. בסוג מחקר זה ישנו תפקיד משמעותי להערכה המעצבת הדרושה לשיפור איכות הקורס בכל איטרציה ) Anderson .)& Shattuck, 2012

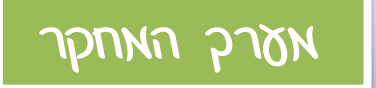

בהתאם לצרכי המחקר השונים השתמשנו בכלים איכותניים וכמותיים כגון:

- **שאלוני עמדות, מוטיבציה ומסוגלות עצמית**
	- **תצפיות**
	- **ראיונות קבוצתיים חצי מובנים**
		- **ניתוח פרויקטים**
- **מטלות סגורות ומטלות פתוחות עם שאלות אתגר.**
	- **מבחנים.**

במחקר בוחנים את הישגי התלמידים בנושאים הנלמדים באמצעות מבחנים, מטלות ופרויקט סיום קורס.

כמו כן נבדוק את ההשפעה של הקורס הנלמד על העמדות של התלמידים כלפי מקצוע מדעי המחשב, רמת ההתעניינות בלימוד הנושאים והרצון לעסוק במקצוע בעתיד.

#### המחקר מבוסס על ארבעה שלבים עיקריים:

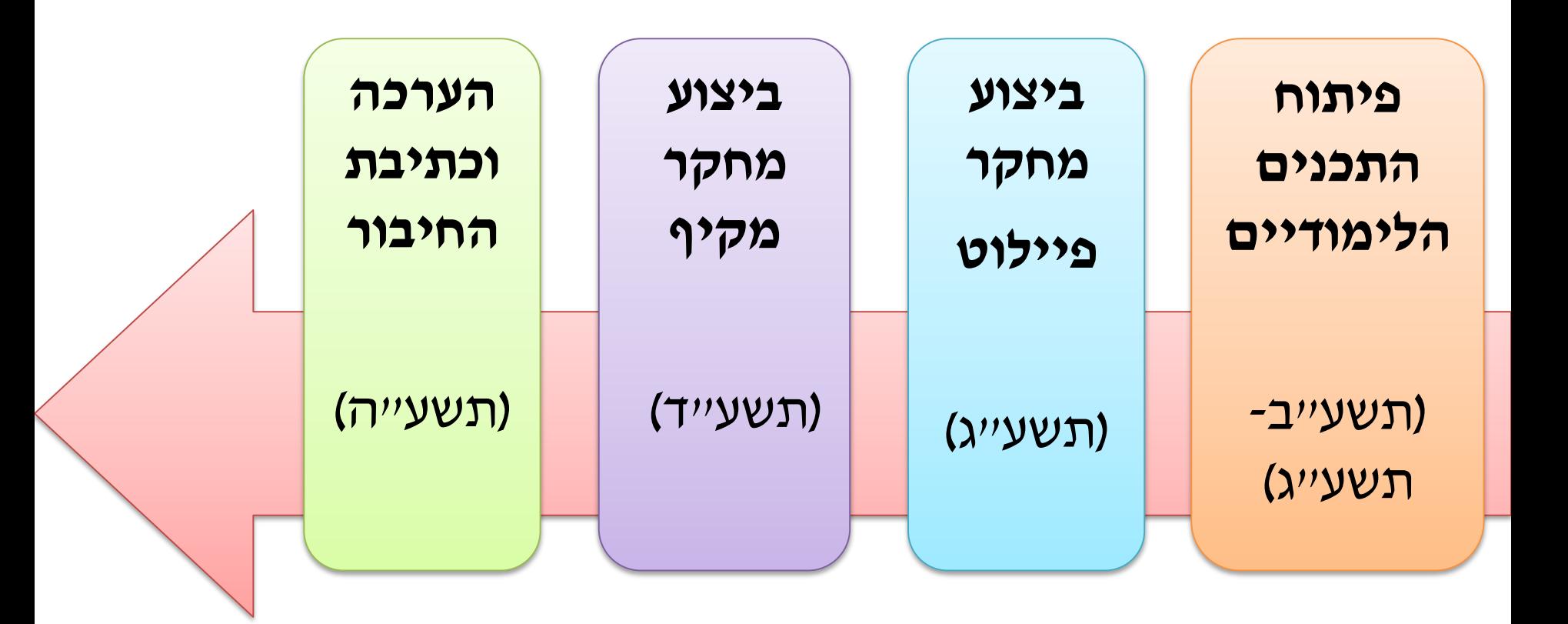

## **תיאור סביבת הלימוד**

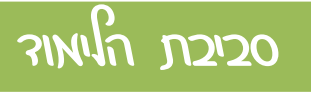

סביבת הלימוד המוצעת במחקר זה כוללת:

- **פיתוח** הקורס "**תכנות מונחה מטלות בסביבה ויזואלית תלת ממדית**" לתלמידי חט"ב.
- **יישום** הקורס באמצעות סביבת התכנות Alice שהינה סביבה ויזואלית אינטראקטיבית תלת-ממדית.

• **הערכת** חומרי הלימוד והתכנים של הקורס: מטלות סגורות, מטלות פתוחות, שאלות אתגר ופרויקט תכנותי מסכם.

## **סביבת העבודה, Alice**

סביבות עבודה שנסקרו לפני ההחלטה הסופית על בחירת סביבת Alice :

קיים מגוון רחב מאוד של כלים שבאמצעותם ניתן ללמוד את העקרונות הבסיסיים של תמ"ע,

חלקם כלים מקצועיים וברמת מורכבות גבוהה יחסית. נביא כאן חלק מכלים אלו:

- .מחולל ומנוע המשחקים ,XNA  $2D\&3D$  של חברת מייקרוסופט
	- $\Gamma$ . סביבת פיתוח משחקים 8.1 Game-Maker-
		- $\bullet$  סביבת לימוד גרפית  $\bullet$ # Kids #C.
- .4 סביבת הפיתוח VPL Microsoft שהינה חלק מסביבת הפיתוח Microsoft .Robotic studio 4.0
	- .5 סביבת Scratch.
	- .6 סביבת העבודה Jeliot.
	- .7 סביבות התכנות 2.2 Alice ו- Beta 3.0 Alice מבוססות Java.

**היקף הקורס:** 15 מפגשים שבועיים כל אחד שעתיים לימוד, סה"כ 30 שעות.

#### **מבנה הלימודים בקורס**:

- 10 מפגשים ללימוד נושאי הקורס השונים )המפגשים 1 עד 10(.
	- מפגש אחד לדיון הערכה וסיכום (מפגש 11).
	- .3 מפגשים לביצוע פרויקט סיום (המפגשים 12, 13, 14)
- מפגש אחד להצגת הפרויקטים, הערכה ומשוב בסוף הקורס )מפגש 15(.

**אוכלוסייה**: בקורס ילמדו תלמידי חט"ב מושגי יסוד בתמ"ע.

**שיטת ההוראה**: למידה מבוססת תכנות מונחה מטלות.

**סביבת העבודה**: סביבת פיתוח ויזואלית אינטראקטיבית תלת ממדית.

## **תיאור סביבת הלימוד, המשך**

#### **מודל ההוראה-למידה בקורס**

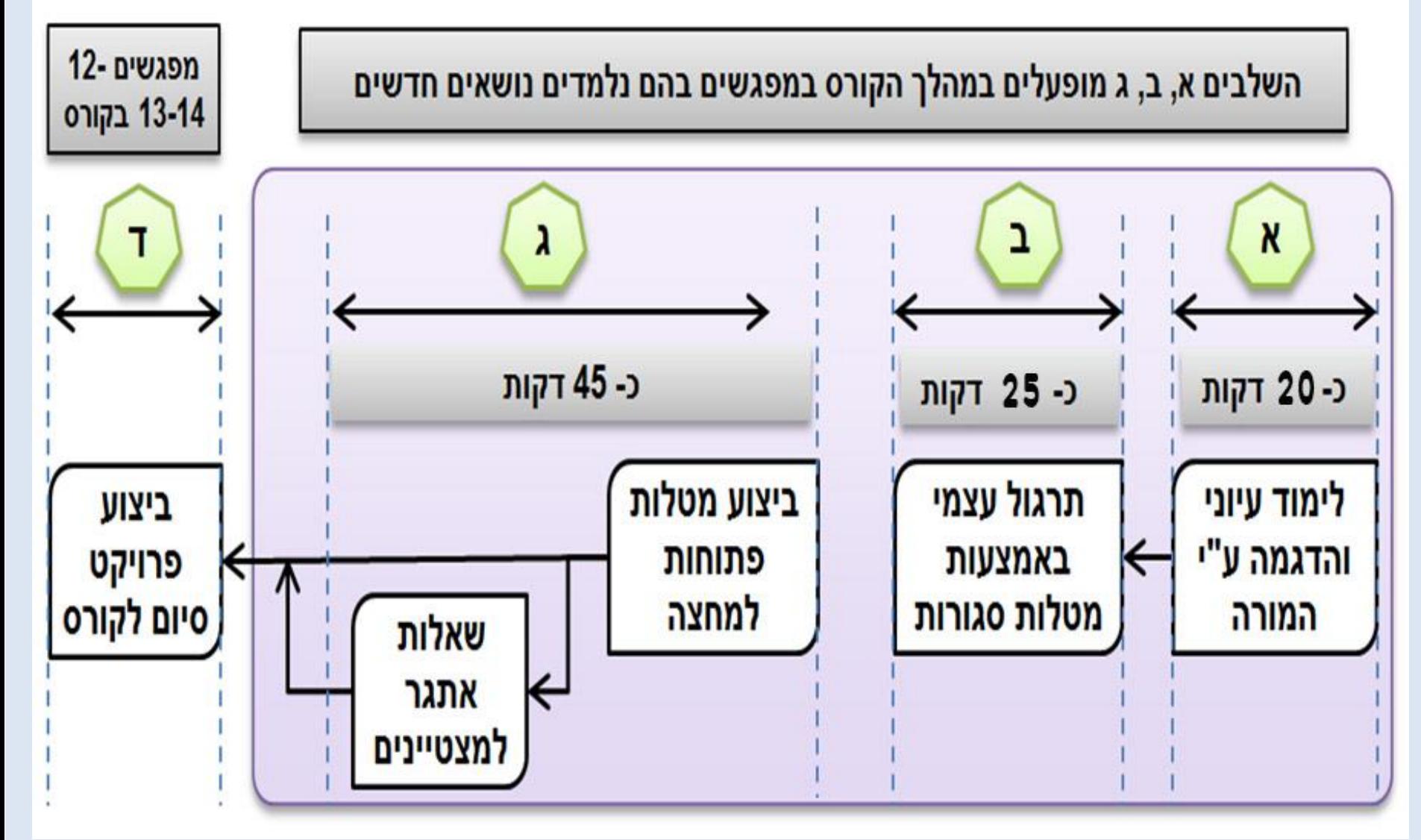

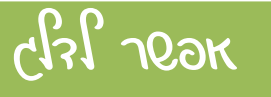

## **תהליך הלמידה בקורס**

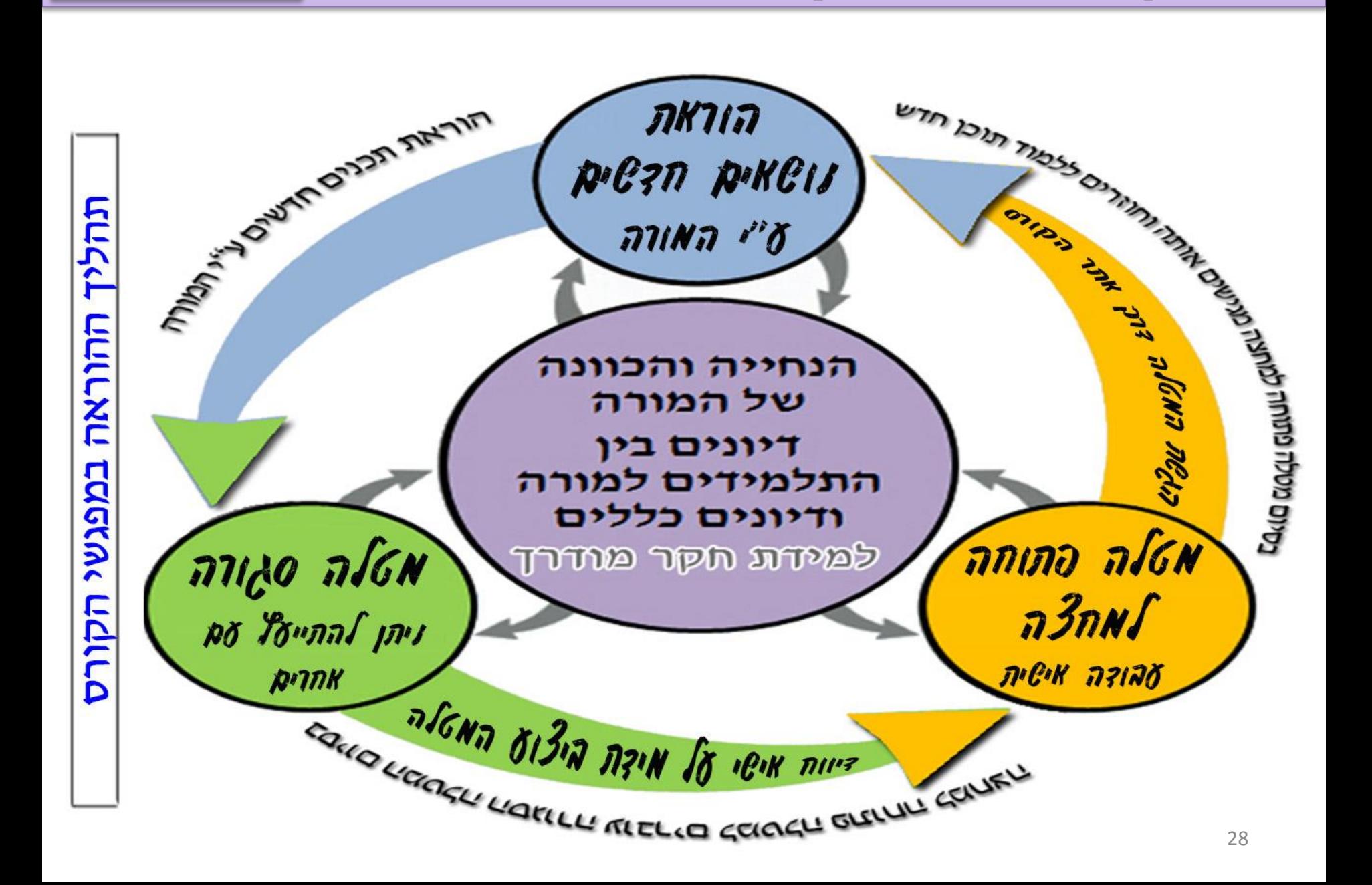

## **מאפיינים בולטים של סביבת הלימוד**

לאור הסקירה התיאורטית אנו רואים כי המאפיינים הבולטים של תוכנית המחקר המוצע הם:

סביבת הלימוד

- .1 השימוש בוויזואליזציה ותרומתה ללימוד תכנות.
- .2 קלות ההפעלה של סביבת הלימוד הוויזואלית שעליה מבוססת הלמידה בקורס.
	- .3 הפשטות המתמטית והתכנותית בקורס המוצע ללימוד מושגים בתמ"ע לתלמידי חט"ב.
	- .4 חשיפת תלמידי חט"ב לעולם התכנות והפיתוח באמצעים תכנותיים ויזואליים על פי עקרונות התכנות בפרדיגמת התמ"ע, וחיבור הלמידה לעולמו של הילד.

אנו משערים שהמאפיינים הנ"ל של תוכנית הקורס שפיתחנו, יישמנו ובדקנו במסגרת המחקר המוצע תסייע לתלמידים ללמוד מושגים במדעי המחשב בכלל ובתמ"ע בפרט.

במהלך המחקר נבדקת התרומה של המאפיינים הנ"ל ללמידת התלמידים.

## **אוכלוסיית המחקר**

#### מערך המחקר

#### **תלמידי חט"ב , כתות ז'**

#### **א. מחקר הפיילוט: 2 קבוצות**

- קבוצה של 14 בנים תלמידי כיתה ז'.
- קבוצה של 14 בנות תלמידות כיתה ז'.

#### **ב. מחקר המקיף:**

 5 קבוצות , סה"כ 92 תלמידים. 48 בנים, 44 בנות.

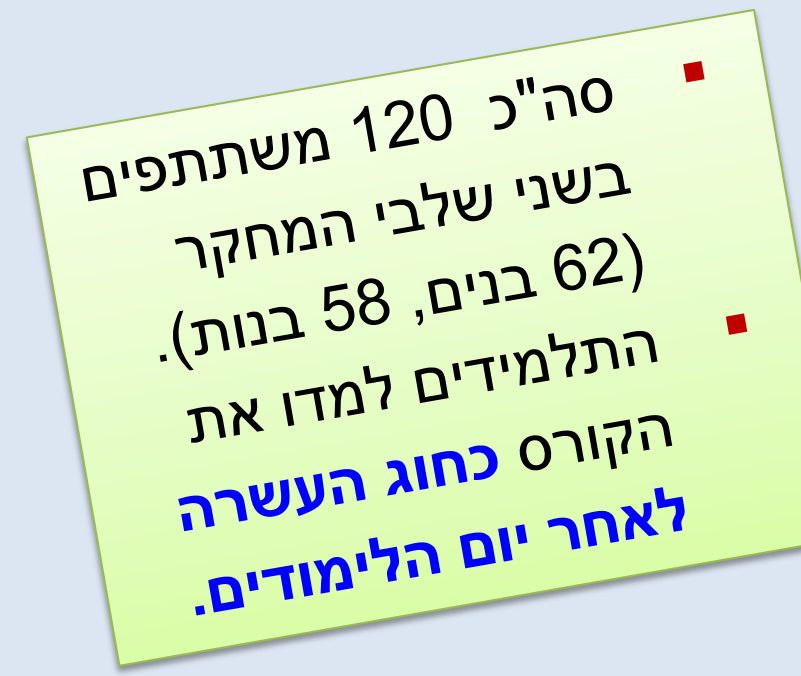

## **כלי המחקר**

### מערך המחקר

#### **מבחני הישגים**

#### i. בחנים בתמ"ע:

- העברנו 2 בחנים בתמ"ע במפגשים 6 ו- 11 בקורס.
- הבחנים ערוכים לפי **סוגי ידע** )ידע הצהרתי, ידע הליכי, ידע מושגי(
- השאלות תוקפו ע"י 5 מרצים למדעי המחשב בעלי תעודת הוראה.
	- הניקוד בבחנים מתפלג, לפי סוגי הידע, באופן הבא:

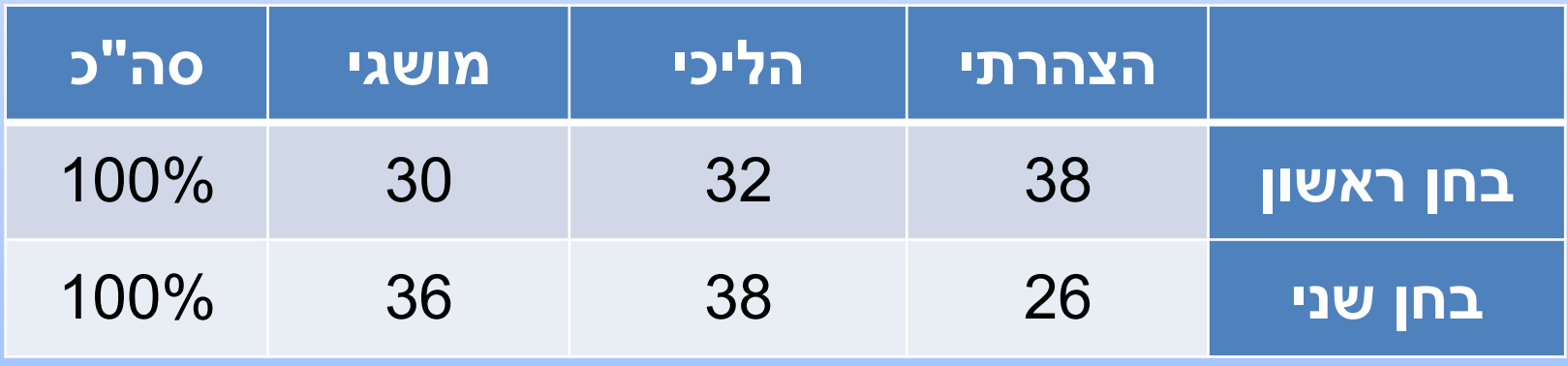

## **כלי המחקר, המשך**

#### מערך המחקר

- ii. ניתוח תוכן של המטלות הפתוחות ושאלות האתגר.
- במהלך הקורס כל תלמיד נתבקש להגיש סה"כ 10 מטלות.
	- התלמידים הגישו את המטלות דרך אתר הקורס.
		- המורה בדק את המטלות ונתן ציון.
- עיקר הלמידה במטלות מסוג זה היא ברמת ידע הליכי ומושגי.
- במחקר החלוץ כל מטלה נבדקה ע"י שני מורים לצורך תיקוף. הציון של המטלה הוא הציון הממוצע של שתי ההערכות.

#### iii. ניתוח דיווחי התלמידים על ביצוע המטלות הסגורות.

- במהלך הקורס כל תלמיד ביצע בכיתה 10 מטלות סגורות.
- בסוף כל מטלה דווח התלמיד על מידת ביצוע המטלה )**ביצעתי הכל**, **ביצעתי הרוב**, **ביצעתי מעט**, **ביצעתי מעט מאוד**(.
	- עיקר הלמידה במטלות מסוג זה היא ברמת ידע הצהרתי ומעט מאוד הליכי.

# **כלי המחקר, המשך**

#### $i$ יניתוח תוכן פרויקט סיום הקורס.  $i$ v

- בסוף הקורס הגישו התלמידים פרויקט סיום בהתאם להגדרות ברורות.
	- במפגשים 12,13,14 עבדו התלמידים על הפרויקטים בכיתה.
- במפגש 15 הגישו התלמידים את הפרויקטים והציגו אותם בפני המורים וכל הכיתה.
- ארבעה מורים העריכו את הפרויקטים, ציון הפרויקט הוא ממוצע כל ההערכות.
	- הערכת הפרויקטים התבצעה לפי **מחוון** מפורט.
	- התלמידים **הכינו פוסטר לפרויקט** והציגו אותו במסיבת הסיום **ביום ההורים**.
		- **מחוון הערכת הפרויקט עבר תיקוף מומחים על ידי 4 מורים למדעי המחשב.**

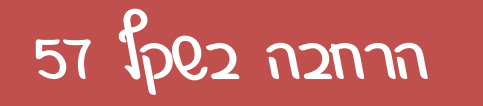

מערך המחקר

# **כלי המחקר, המשך**

מערך המחקר

#### תצפיות

- במהלך הקורס ביצענו 4 תצפיות, במפגשים )1,4,7,10( בכל קבוצה.
	- ביצענו סה"כ 28 תצפיות בכל הקבוצות.

#### ראיונות

- במהלך הקורס ביצענו 4 ראיונות קבוצתיים במפגשי התצפיות )1,4,7,10(.
	- בכל קבוצה רואיינו 4 תלמידים כקבוצה.
	- כל ראיון התבצע על ידי שלושה מורים ונמשך כ- 15 דקות.
		- סה"כ 16 ראיונות בכל קבוצת לימוד.
			- סה"כ 94 ראיונות בכל הקבוצות.

## **כלי המחקר, שאלונים המשך**

מערך המחקר

שאלון עמדות כלפי מדעי המחשב הבודק :

- **הבדלי מגדר**
	- **מוטיבציה**
- **העניין במקצוע מדעי המחשב**
	- **הרצון לעסוק במקצוע**

שאלון מסוגלות עצמית, הבובק:

- **תכנון**
- **בדיקה עצמית**
	- **ויסות עצמי**
		- **מאמץ**

#### שאלון עמדות כלפי הלמידה בקורס הבודק:

- **השימוש בתוכנה**
	- **ויזואליזציה**
- **פשטות מתמטית**
	- **תכנות משחקים**
		- **תכני הקורס**
- **העבודה עם המטלות**.

שאלון עמדות אודות לימוד התכנים בקורס

## **הנתונים שנאספו והכלים לאיסופם**

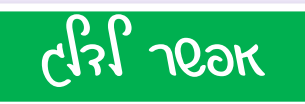

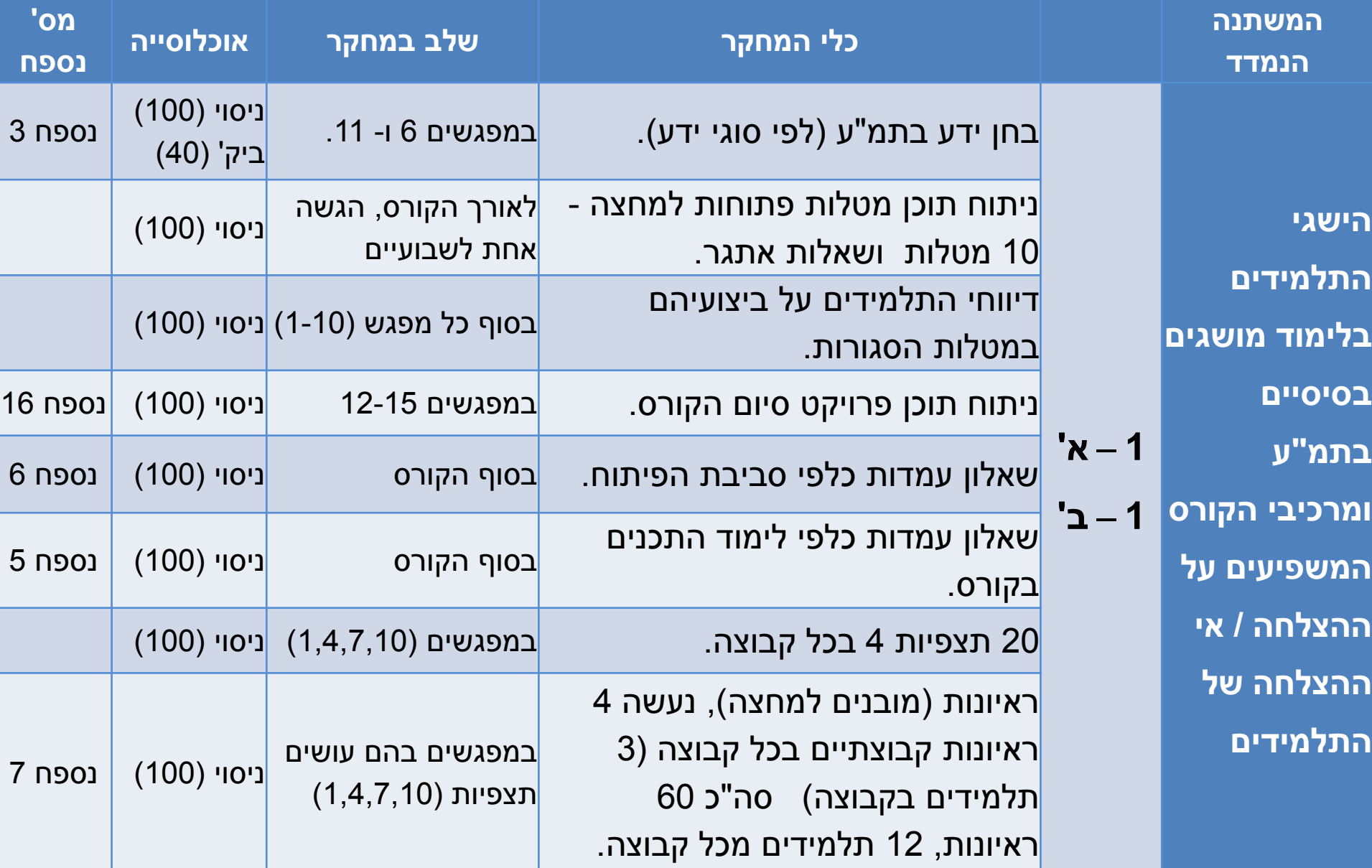

## **הנתונים שנאספו והכלים לאיסופם המשך**

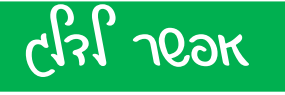

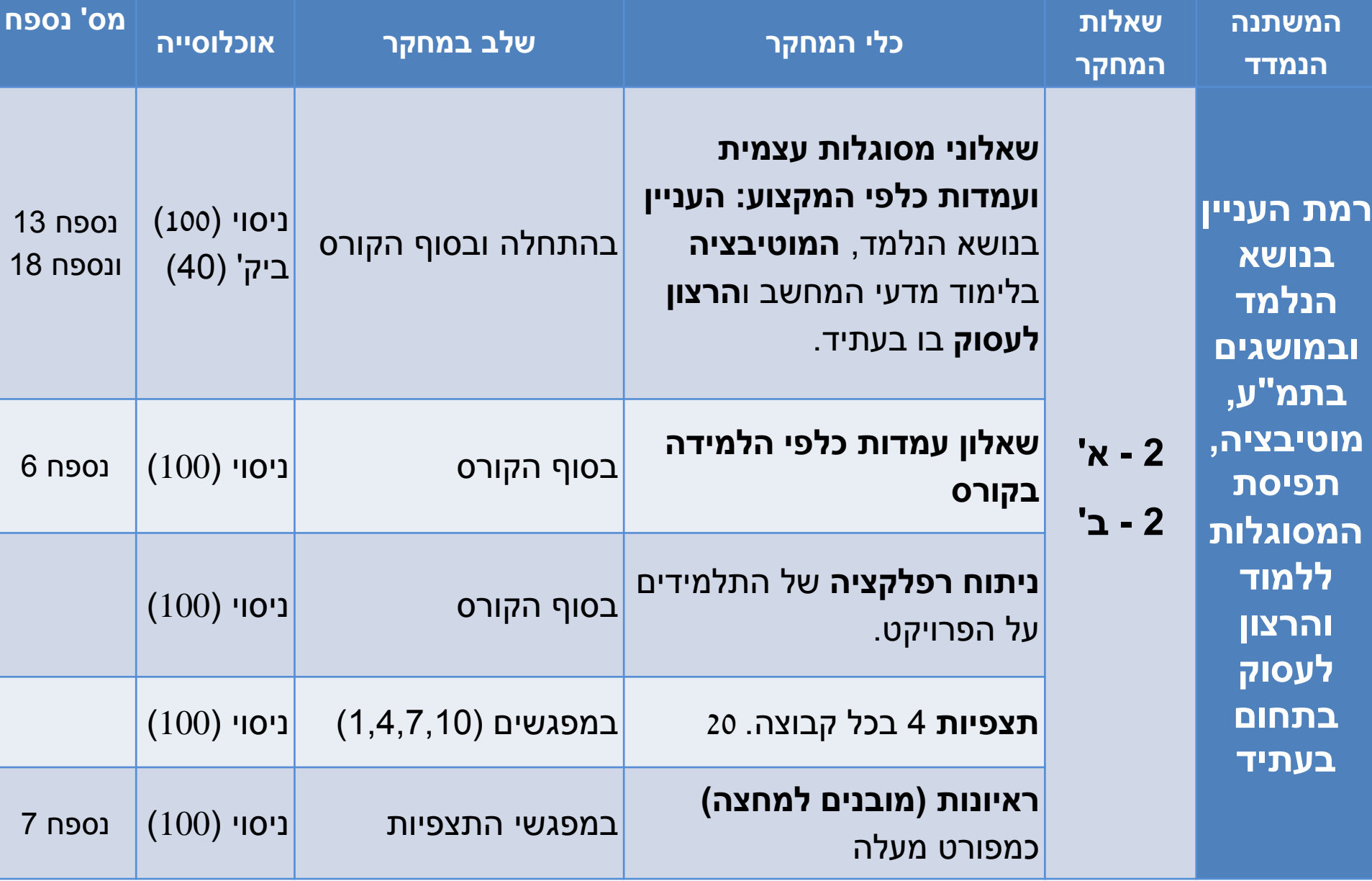

## **תקציר הלקחים ממחקר החלוץ**

- שיפור שיטת ההוראה (הקצאת זמן נוסף להוראה ע"י המורה).
- שימת לב לעבודת התלמידים סביב המטלות הסגורות, תשאול התלמידים תוך כדי ביצוע מטלות אלו.
	- עדכון מספר הראיונות ופריסתם במפגשים.
	- שינוי שיטת ביצוע הריאיון הקבוצתי, במחקר חלוץ הריאיון נערך ע"י 3 מורים, כל אחד רשם את התשובות של תלמיד מסוים. במחקר המקיף כל מורה רושם את התשובות של כל המרואיינים.

## **תקציר הלקחים ממחקר החלוץ**

- המשך למחקר המקיף
- שיפור שיטת ההוראה (הקצאת זמן נוסף להוראה ע"י המורה).
- שימת לב לעבודת התלמידים סביב המטלות הסגורות, תשאול התלמידים תוך כדי ביצוע מטלות אלו.
	- שיפור שיטת הצגת פרויקט הסיום, והקצאת מפגש שלם להצגת הפרויקטים ע"י התלמידים בפני כל הקבוצה, והערכת הפרויקטים ע"י 4 מורים.
		- שיפור המטלות הפתוחות, צמצום מספר השאלות ובניתם מחדש סביב סוגי הידע השונים.

## **תקציר הלקחים ממחקר החלוץ**

- הארכת זמן הגשת המטלות הפתוחות ושאלות האתגר )אחת לשבועיים)
	- שיפור מחוון הערכת פרויקט סיום הקורס.
	- עדכון מועדי הבחנים, במקום במפגשים 5 ו- ,10 נהיו במפגשים 6 ו- .11
		- שיפור הצגת הפרויקטים ביום ההורים.
		- שיפור מבנה הפוסטר (בלקט) של הפרויקט.
	- תשאול ההורים ביום הצגת הפרויקטים על למידת ילדיהם.

#### **ממצאי ראשוניים של המחקר מדי המשוניים של המחקר**

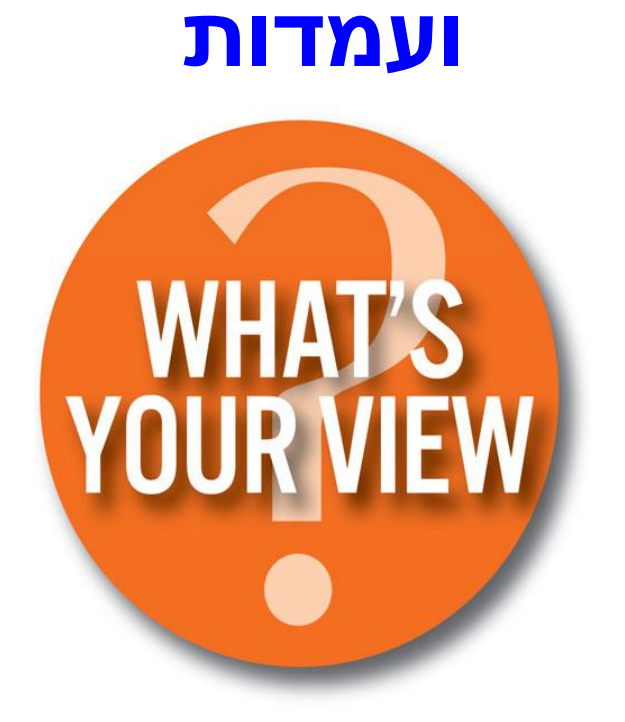

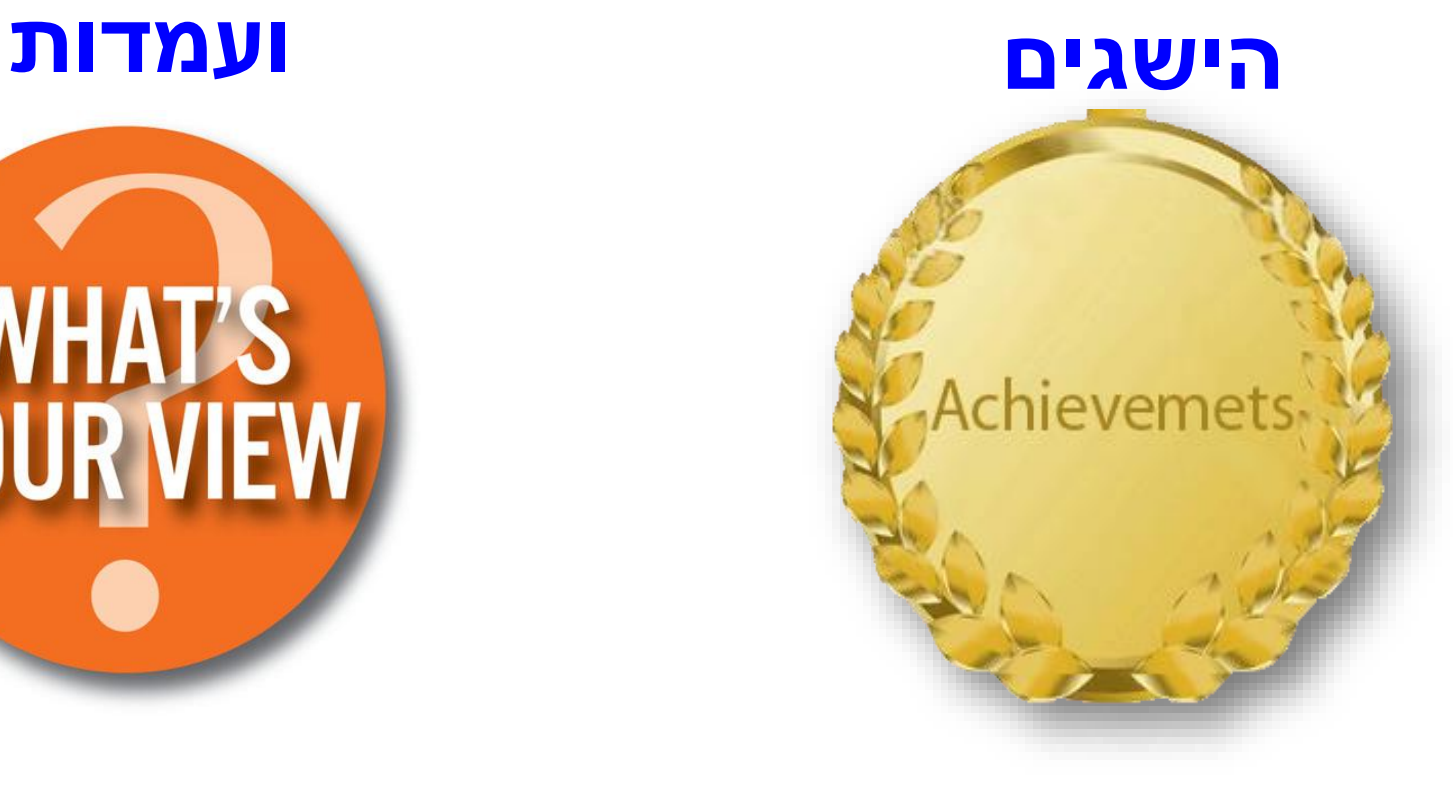

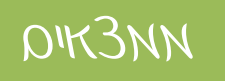

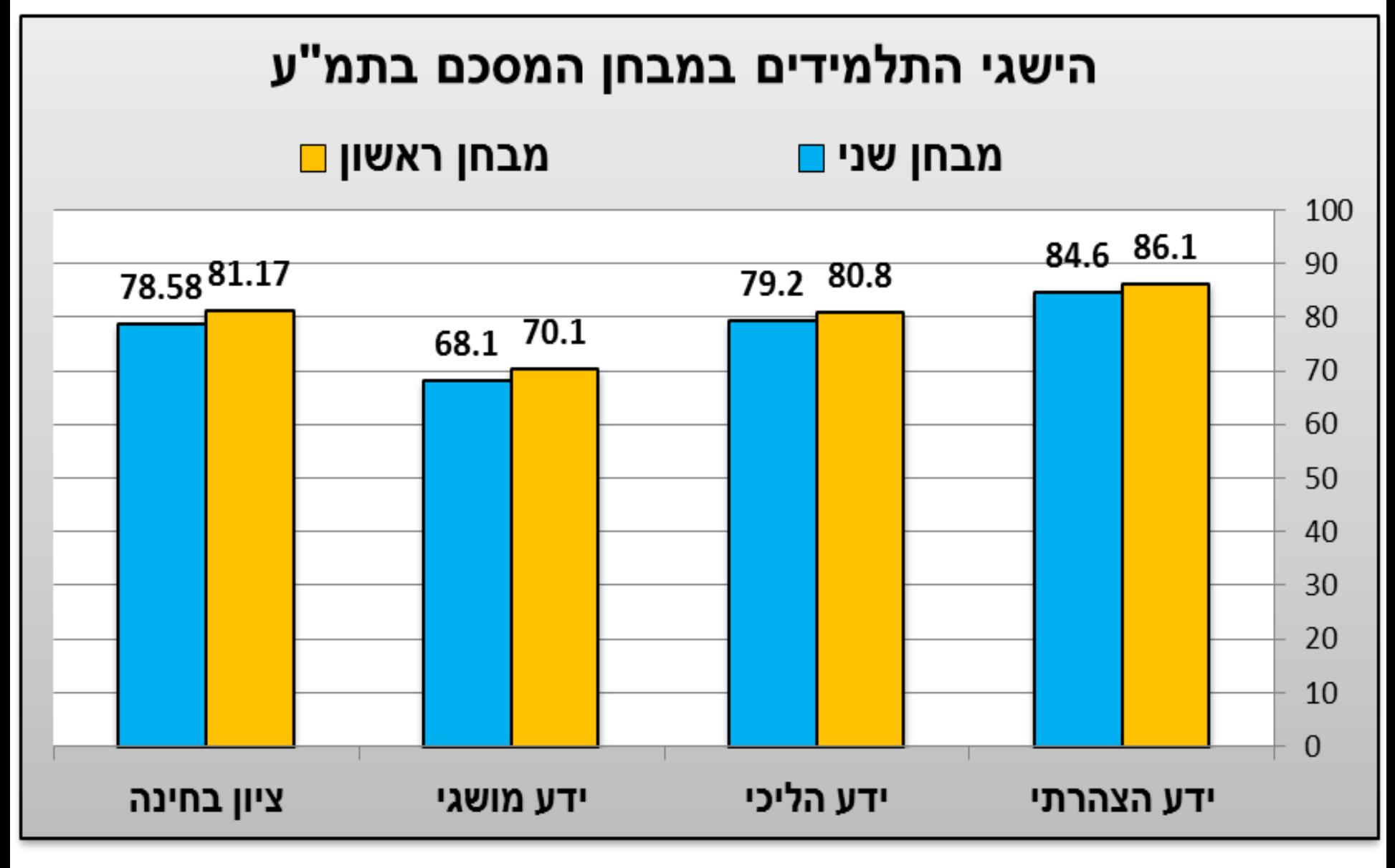

### ממצאי ראשוניים של המחקר

#### **הבדלי הישגים לפי מגדר**

ממצאים

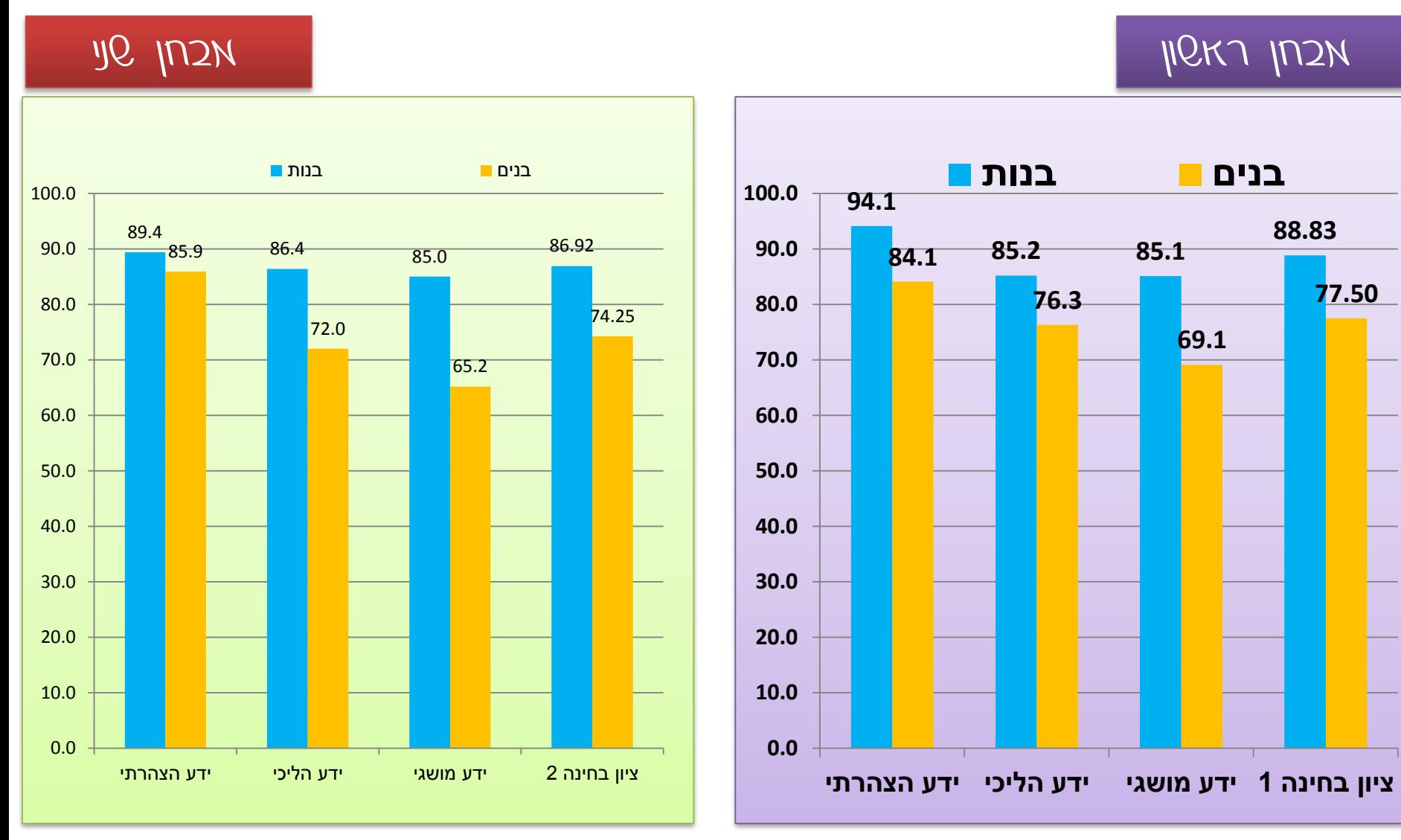

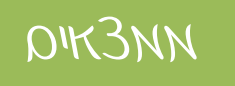

#### **הבדלי הישגים לפי מגדר ציון בחינות משוקלל**

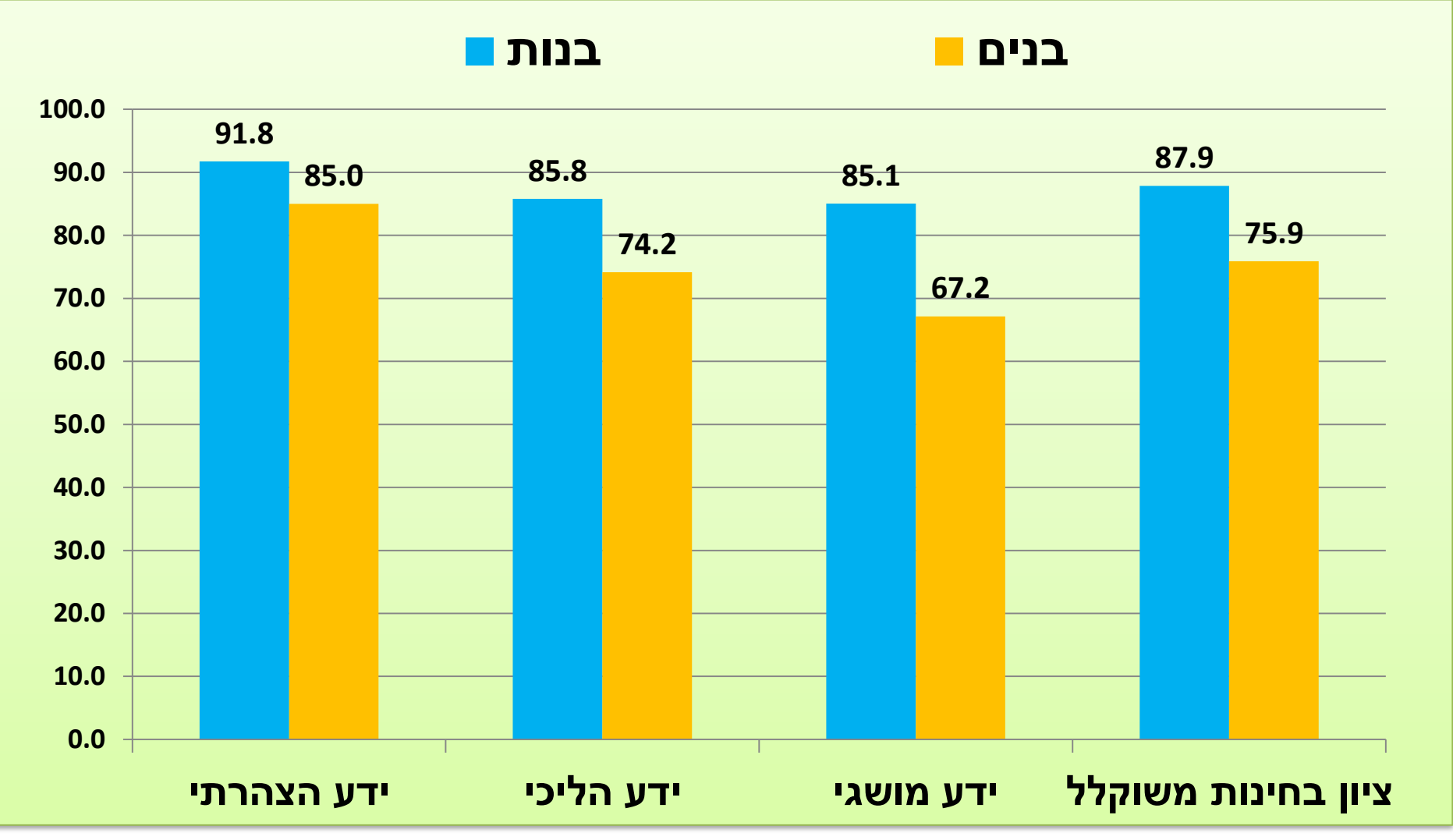

## ממצאי ראשוניים של המחקר ממצאי ראשוניים של המחקר

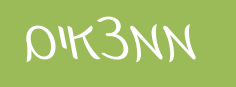

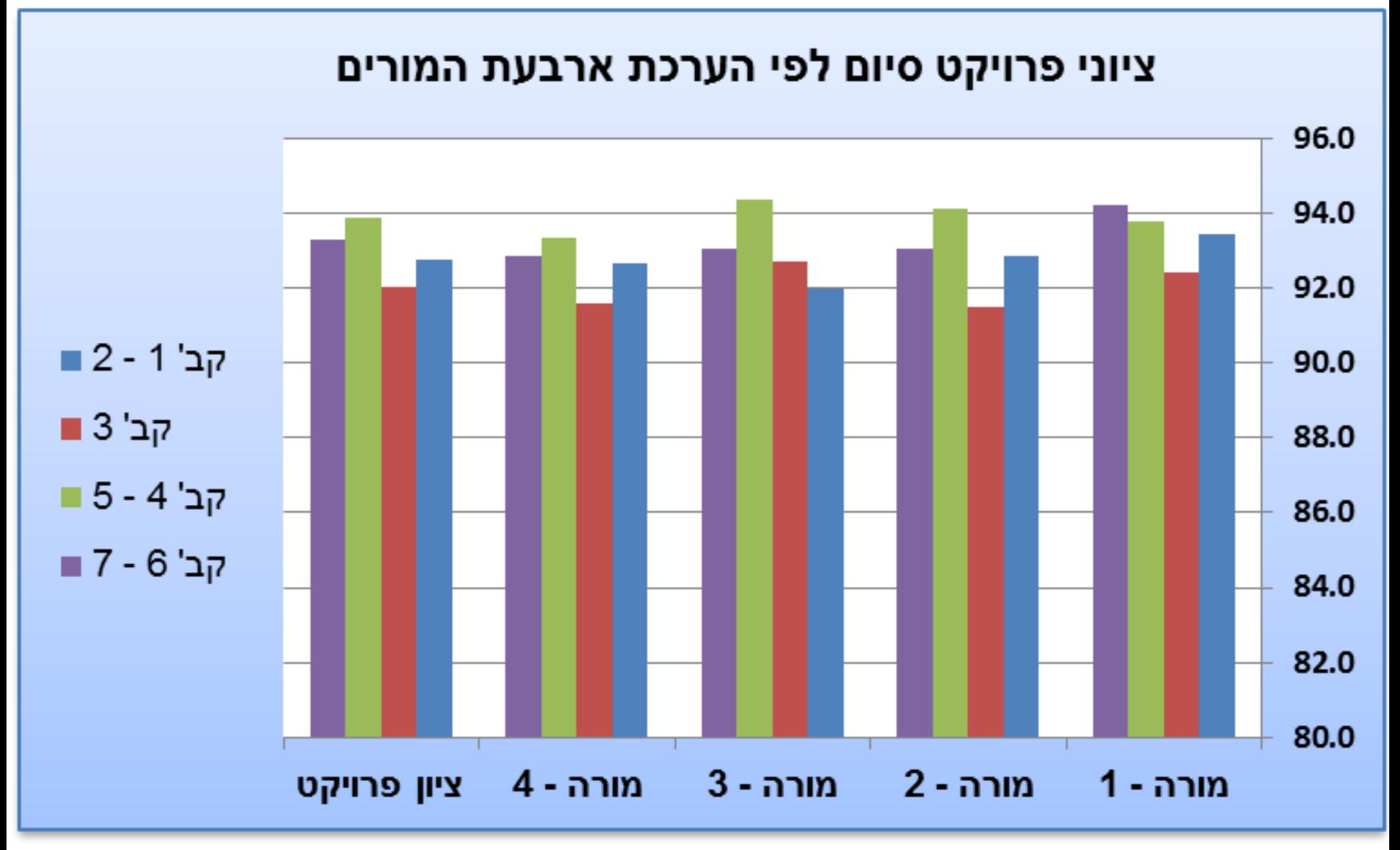

### ממצאי ראשוניים של המחקר ממצאים האצאים

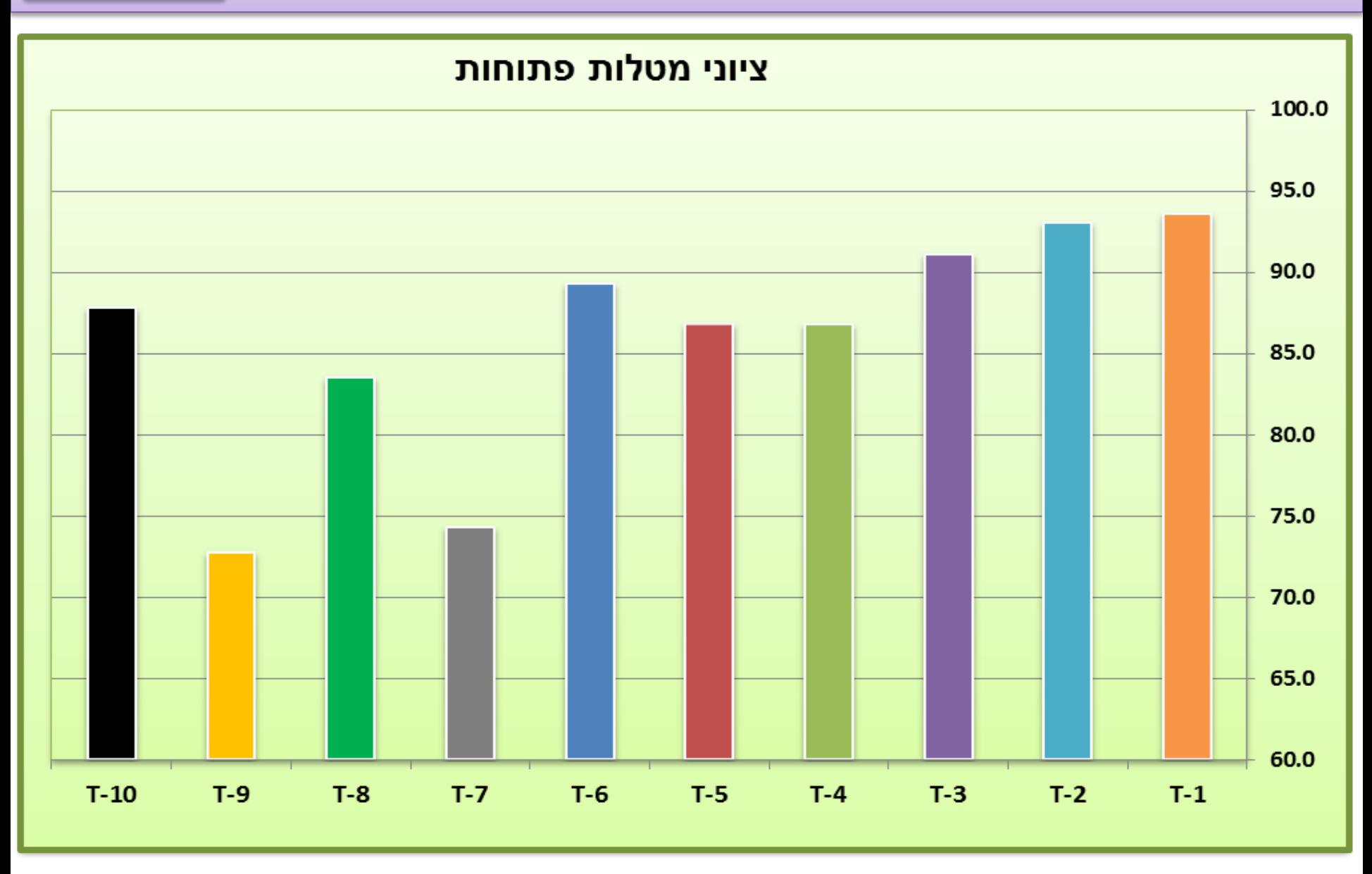

### ממצאי ראשוניים של המחקר ממצאים

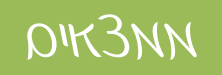

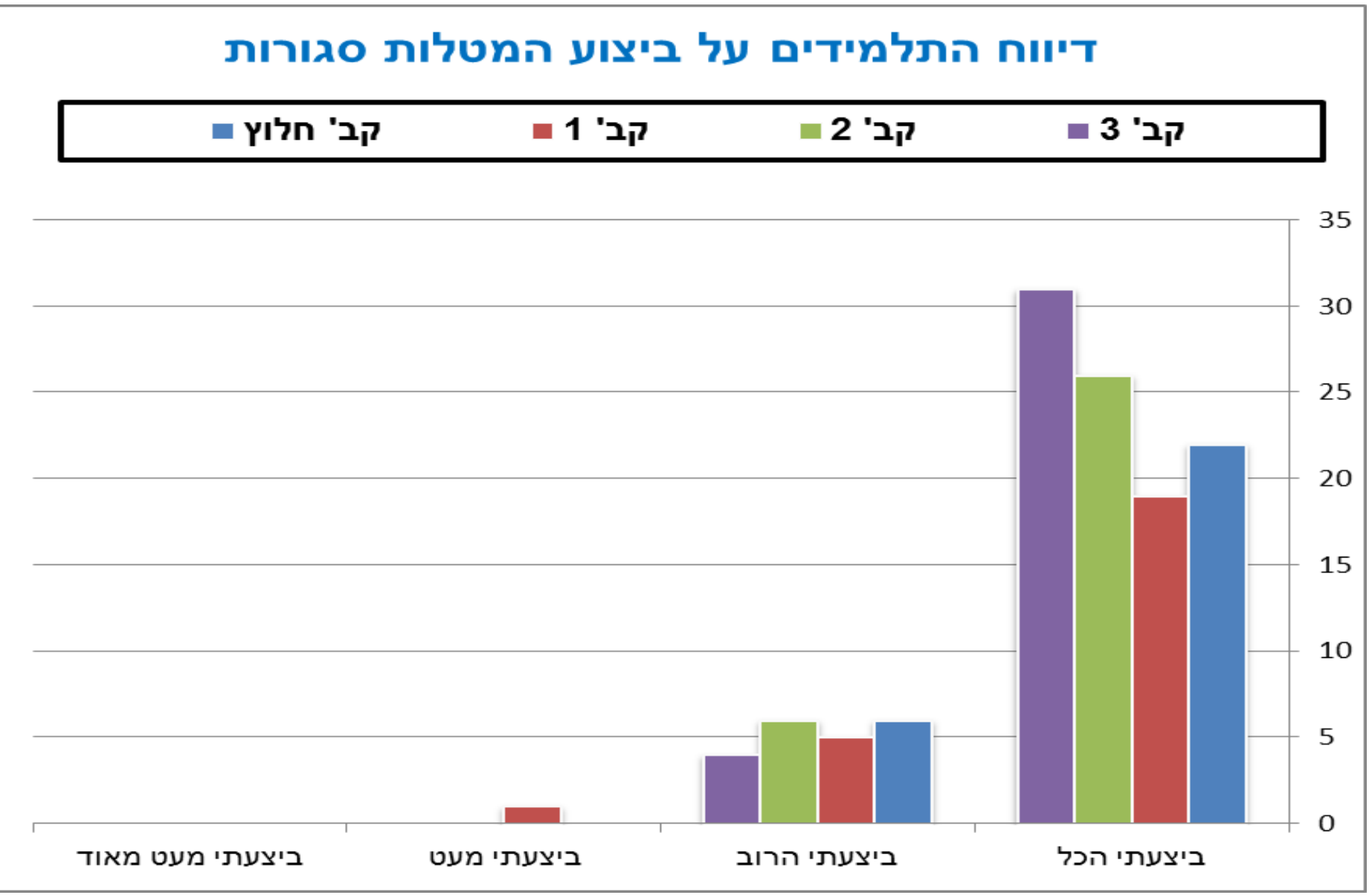

#### **נתוני מחקר חלוץ - תלמידים ותלמידות שהמשיכו ללמוד מדעי המחשב בתיכון לאחר**

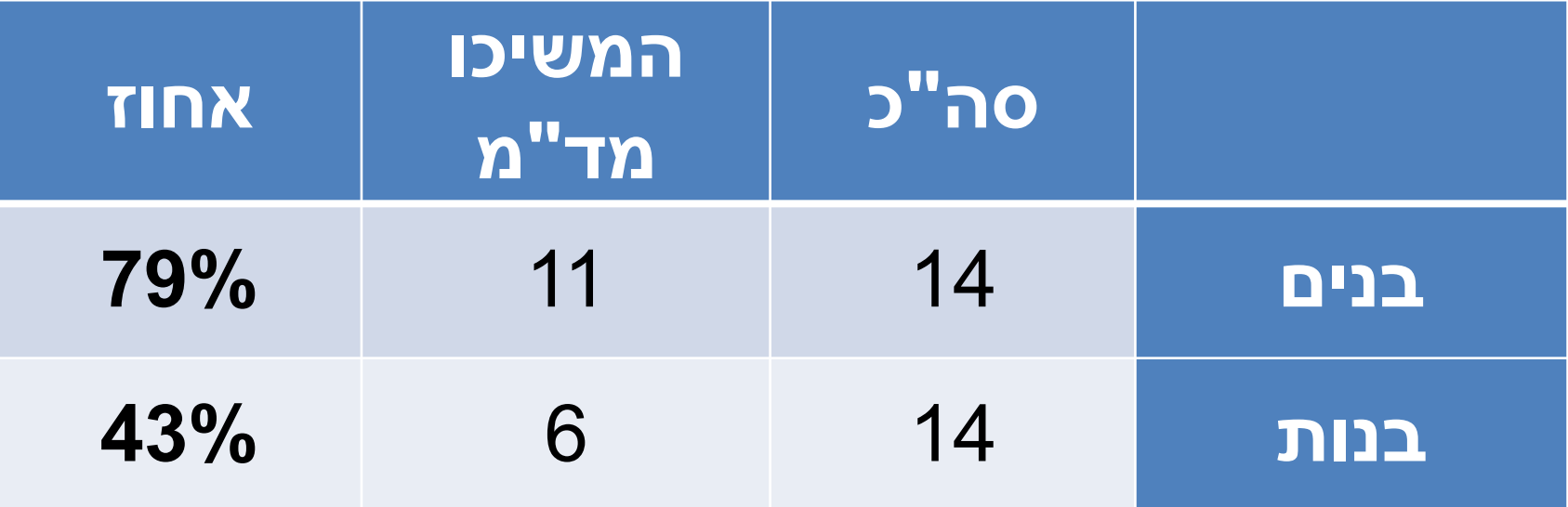

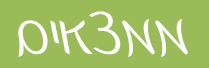

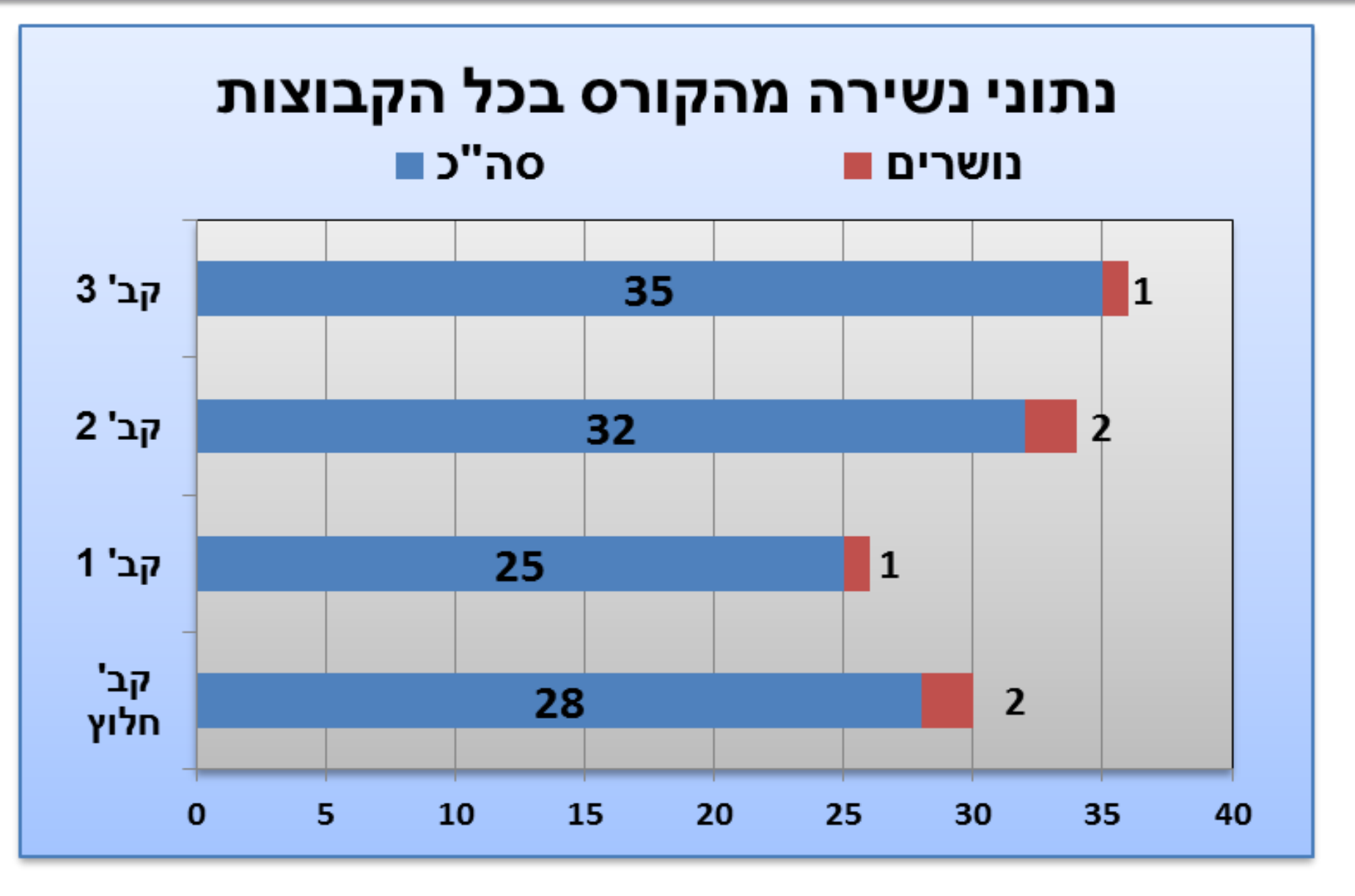

## ממצאי ראשוניים של המחקר ממצאים

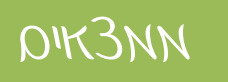

J. Brit

#### **ממצאי עמדות:**

- עמדות כלפי מקצוע מדעי המחשב, לקבוצת הניסוי ולקבוצת ביקורת, לפני ואחרי הקורס.
	- שאלון מסוגלות עצמית. לפני ואחרי הקורס.
	- עמדות אודות לימוד התכנים בקורס, בסוף הקורס
		- עמדות אודות סביבת הפיתוח, בסוף הקורס

- תצפיות
- ראיונות קבוצתיים

## **רשימת מקורות חלקית**

- אופיר, א. )2009(. *תפיסת מושגים בתכנות מונחה עצמים בקרב תלמידי חטיבת ביניים בקורס MAKER GAME*. עבודת מחקר לתואר MA. אוניברסיטת תל-אביב, ת"א.
- ברק, מ. ודופלט, י. (2000). חשיבה יצירתית, לימוד מבוסס-פרויקטים והערכת פורטפוליו, כנס האגודה הישראלית לחקר החינוך (איל"ה) מספר 12, אוניברסיטת תל .אביב, תל אביב, אוקטובר, 26-25
	- ליברמן, נ. )2008(. *למידת מושגים מתקדמים בפרדיגמה תכנותית חדשה תכנות מונחה עצמים ב )Java )על ידי מורים למדעי המחשב.* עבודה לשם קבלת תואר דוקטור לפילוסופיה, האוניברסיטה העברית, רחובות.
		- צבר בן-יהושע, נ. (1997). ניתוח תוכן. המחקר האיכותי בהוראה ובלמידה. גבעתיים: מודן. עמ' 88-94.
			- קדמן, ה. )2008(. *יסודות מדעי המחשב #C חלק א,* הוצאת למידה בהנאה.
	- רגוניס, נ. )2005(. *הוראת תכנות מונחה עצמים ב- Java*. עבודה לשם קבלת תואר דוקטור לפילוסופיה, מכון ויצמן למדע, המחלקה להוראת המדעים, רחובות.
		- שקדי, א. )2003(. *מילים המנסות לגעת. מחקר איכותני – תיאוריה ויישום*. תל אביב: רמות.
- Anderson, T., Shattuck, J. (2012). Design-Based Research: A decade of progress in education research, Educational Researcher'. 41(1), 16-25. http://edr.sagepub.com/content/41/1/16
- Bell, P., Hoadley, C.M. & Linn, M.C. (2004). Design-based research in education. In Linn, M.C., Davis, E.A., & Bell, P. (Eds.), *Internet environments for science education* (pp. 73-85). Lawrence Erlbaum Associates.
- Ben-Hur, M. (2006). Concept-rich mathematics instruction: Building a strong foundation for reasoning and problem solving. Alexandria: Association for Supervision and Curriculum Development (ASCD).
- Brown, J. S., Collins, A. & Duguid, P. (1989). Situated cognition and the culture of learning. *Educational Researcher,* 18(1), 32-42.
- Kelleher, C. (2006*). Motivating Programming: Using storytelling to make computer programming attractive to middle school girls*. PhD thesis. Pittsburgh, PA, Carnegie Mellon University, School of Computer Science, Technical Report CMU-CS-06-171 (2006).
- McCormick, R. (1997). Conceptual and procedural knowledge. International Journal of Technology and Design Education, 7(1–2), 141–159.
- Roberson, S. (2011). Defying the default culture and creating a culture of possibility, *education*, 131(4), 885-904.
- Rittle-Johnson, B., & Alibali, M. W. (1999). Conceptual and procedural knowledge of mathematics: Does one lead to the other? Journal of Educational Psychology, 91(1), 175–189.
- Wiebe, E. N., Williams, L., Yang, K. and Miller, C. (2003). *Computer Science Attitude Survey (Report No.: NCSU CSC TR-2003-1).* Deptartment of Computer Science, NC State University, Raleigh, NC.

[אסמ](http://images.google.co.il/imgres?imgurl=http://www.owls.lib.wi.us/services/graphic_arts/diecuts/flower.gif&imgrefurl=http://www.owls.lib.wi.us/services/graphic_arts/diecut.htm&h=355&w=460&sz=12&tbnid=iRL4EBYeEeMJ:&tbnh=96&tbnw=124&start=36&prev=/images?q=flower&start=20&hl=iw&lr=&sa=N)אעיל אחמד סלמאן אוניברסיטת בן-גוריון בנגב כנס המורים הארצי למדעי המחשב- הטכניון 23 דצמבר 2014

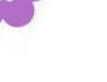

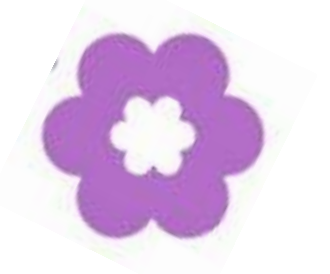

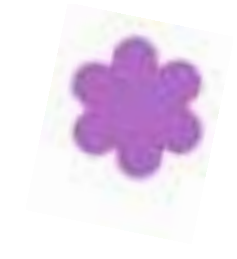

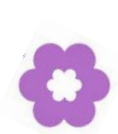

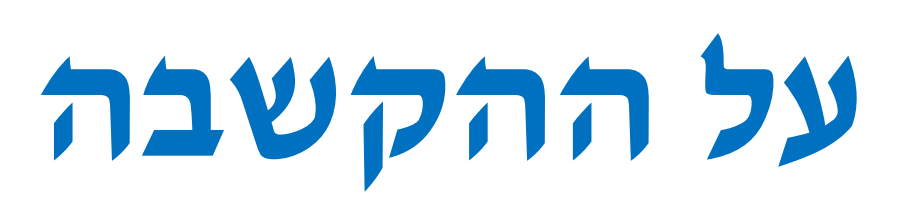

![](_page_51_Picture_6.jpeg)

- **מושגי יסוד בתמ"ע**: מחלקה, מופע של מחלקה, אובייקט, מאפיינים, מתודות ואירועים.
- **עבודה עם אובייקט יחיד:** מיקום ומאפייני אובייקט, פעולות התמצאות במרחב התלת-ממדי של סביבת הפיתוח. וביצוע פעולות על אובייקט יחיד: כגון תנועה בכוונים שונים.
	- **משתנים:** סוגי משתנים, הגדרת משתנים, פעולות חישוב, פלט וקלט ומס' אקראיים.
		- **עבודה עם אובייקטים מרובים:** אינטראקציה בין אובייקטים )מנגנון המסרים(.
		- **ביצוע מותנה:** ביצוע פעולות מותנות ע"י אובייקטים )תנאי פשוט ותנאי מורכב(
			- **ביצוע חוזר:** לולאות count, Whileוביצוע לולאות משולב תנאים.
- **ביצוע מקבילי** על אובייקט יחיד כמו: פינגווין נע קדימה ומסובב את הראש לכוון שמאל. ועל אובייקטים מרובים כמו: שני פינגווינים המשתתפים במרוץ למרחקים.
	- **עבודה עם אירועים:** תנועת עצמים באופן רציף משולב אירועי מקלדת ועכבר.
	- **נושאים מתקדמים** כמו: שילוב קול ומוסיקה, הגדרת מתודות חדשות למחלקה, ועוד.

#### **פירוט התכנים בקורס לפי מפגשים**

<span id="page-53-0"></span>![](_page_53_Picture_133.jpeg)

## **Types of knowledge ידע סוגי**

#### הרחבה

:)Declarative or factual knowledge( **הצהרתי ידע**

**מה שהאדם סובר לגבי העולם )עובדות ותופעות( ויכול לומר "אני יודע ש". למשל :**

- בהוראה הבאה $5$ ;  $\rm{5.5}$  int x  $\rm{= 5.1}$ , מהו הערך של המשתנה x, ומהו הטיפוס שלו.
	- אדם יכול לומר אני יודע שמהירות הקול באוויר היא 340 מטר/שניה.

**ידע הליכי )פרוצדוראלי(** )knowledge Procedural):

**ידע המבהיר איך לבצע דברים, על-פי כללים, חוקים, נוסחאות או אלגוריתמים.**

**דוגמא:**

עיינו בקטע הקוד שלפניכם:

- חשבו את הערך של המשתנה z.
- חשבו את הערך של המשתנה t.

<span id="page-54-0"></span>![](_page_54_Figure_12.jpeg)

#### הרחבה

**+ ידע מושגי (Conceptual knowledge)**:

מכלול של קשרים ומערכות גומלין בין פיסות ידע שמרכיבות מבנה גדול יותר של מידע ספציפי.

**למשל**: עיינו בשורות הקוד ובתמונת המסך הבאים, וענו על השאלות שלאחר מכן. שימו לב: Sam הוא כלב נחמד, Caty הוא חתול שובב ו- Rony המאמן שלהם).

![](_page_55_Picture_88.jpeg)

- א- תארו באופן מפורט, במילים שלכם מה מבצעות שורות הקוד.
- ב- ציינו מי מבין שני האובייקטים Sam ו- Caty מגיע ליעד לפני האחר? והסבירו למה.
- ג- רמי מכיתה ח,2 אמר לחברו יוסף כי Sam יותר מהיר מ- Caty. האם רמי צודק? נמקו את תשובתכם.

(Ben-Hur, 2006; McCormick,1997; Rittle-Johnson and Alibali, 1999)

## **מחוון להערכת פרויקט סיום הקורס** הרחבה

<span id="page-56-0"></span>![](_page_56_Picture_150.jpeg)

#### הרחבה

#### **פעילות התלמידים באחד ממפגשי הקורס**

![](_page_57_Picture_2.jpeg)

#### **דוגמא למטלה סגורה, עם פתרון של אחת התלמידות**

$$
\overline{121111}
$$

![](_page_58_Picture_19.jpeg)

#### מטלה סגורה – מס' 9-בנושא – פרוצדורות (מתודות)

![](_page_58_Picture_20.jpeg)

![](_page_58_Picture_21.jpeg)

#### **דוגמא למטלה פתוחה, עם פתרון של אחד התלמידים** הרחבה

#### مهمةفرعية رقم

methods\_open\_9\_1 احفظ البرنامج بإسم  $\cdot$ .1

כתבו תוכנית בעלת רקע אדום mars והוסיפו אובייקט רכב rover מטיפוס המחלקה redRover. עליכם להוסיף אפשרויות להזזת הרכב באמצעות החצים (קדימה, אחורה) כמו כן להוסיף אפשרויות לשלוט בכיוון הנסיעה של הרכב באמצעות החצים (ימינה, שמאלה). לשם כך עליכם להשתמש באירועי מקלדת. חובה להגדיר 2 מתודות, אחת goForwardתמאפשרת תנועת הרכב קדימה המתודה תאפשר לרכב לנוע קדימה, המתודה תקבל פרמטר מספרי ממשי בין 0.1 ל- 0.5. המתודה השנייה goBackward תאפשר לרכב לנוע אחורה המתודה תקבל פרמטר מספרי ממשי בין 0.1 ל- 0.5.

חובה לדאוג שגלגלי הרכב יסתובבו עם כיוון נסיעת הרכב קדימה ואחורה.

#### مهمةفرعية رقم methods\_open\_9\_1 احفظ البرنامج بإسم : methods\_open\_9\_1  $\blacksquare$ عليـك كتابــة برنـــامج ذو خلفيــة حمــراء mars وإضـــافة كــائن ســيارة rover مــن نمــط الفئــة redRover. عليك إضــافة امكانيــات للمسـتخدم لتحريـك السـيارة بواســطة الأســهم (للأمــام, للخلـف) كــم يمكــن للمسـتخدم الـتحكم بـــجاه ســير السـيارة مــن خــلال الأســهم (يمــيمن, يســار) مــن أجــل ذلـك عليـك اسـتخدام أحـداث لوحــة المفــاتيح. يجــب عليــك كتابــة دالــة فر عيــة goForward تــوُدي الــي حركــة الســيارة للأمـــام, تتلقــي الدالــة ب ارامتر يحــدد مســافة ســير الســيارة بــين 0.1 و 0.5. ويجــب عليــك كتابــة دالــة فرعيــة goBackward

تؤدي الى حركة السيارة للخلف, تتلقى الدالة بار امتر يحدد مسافة سير السيارة بين 0.1 و 0.5.

## **למידה הקשרית**

- **למידה הקשרית**: קישור הנלמד לעולמם ולחיי היומיום של התלמידים.
- תפיסה זו מתבססת על התיאוריה של קוגניציה הקשרית ) Situated Cognition )לפיה התלמיד לומד ורוכש ידע כשהוא מחובר למציאות ולא מנותק ממנה; וכאשר הוא מעבד את הידע בהקשר אישי, שמעניין אותו, מתאים למניעיו הפנימיים, ניסיונותיו ו/או תגובותיו. (Brown, Collins & Duguid, 1989; Scardamalia & Bereiter, 1991a)
	- בעידן הדיגטאלי המתקדם של היום, לתלמידים לא ניתנת ההזדמנות לחבר בין **הכלים המודרניים** המשמשים אותם בחיי היום-יום )כגון נגני מוזיקה, טלפונים סלולאריים, Skype וכו'( לבין מה שהם **לומדים בבית הספר**.
- <span id="page-60-0"></span>• יש לעצב סביבה לימודית שבה הטכנולוגיה החדשה משמשת כמניע ופותחת דלתות חדשות עבור תלמידים ומורים כאחד על מנת להביא את העולם המשתנה אל תוך בית הספר (Roberson, 2011) [חזרה](#page-17-0)
- **הסבר עיוני והדגמות על ידי המורה**
- **ביצוע מטלות סגורות )בליווי הסברים והנחיות( על ידי התלמידים**
- **ביצוע מטלות פתוחות כולל שאלות אתגר בהעדר הנחיות מפורטות.**
	- **לימוד סביב פרויקט learning-based Project**

הפרויקט פותח בפני הלומד הזדמנות להתנסות בפיתוח תוכנית בעלת היקף רחב יותר, תוך כדי ביצוע משימות משמעותיות המצריכות תכנון, זיהוי ופתרון בעיות, קבלת החלטות ועבודה עצמאית.

(Barak & Raz, 2000; Thomas, 1999; 2000 ,ודופלט ברק(

<span id="page-61-0"></span>![](_page_61_Picture_8.jpeg)

[חזרה](#page-5-0)

ניתן לסווג את הקשיים, בהם נתקלים התלמידים, למספר סוגים:

![](_page_62_Figure_3.jpeg)

- **קשיים בכתיבת תוכנית**: זהו תפקוד הדורש מהתלמיד להבין כיצד מפרשת שפת התכנות את ההוראות שהוא כותב ע"מ לכתוב את רצף ההוראות שמביא לפתרון הבעיה המוגדרת בצורה נכונה.
- **קשיים בחשיבה לוגית**: כמו, הבנת קשרים בין משימות, פעולות ומתודות, הבנת קשרים בין עצמים (מנגנון המסרים) וביצוע בדיקת תקינות תוכנית נתונה מבחינה לוגית.
- <span id="page-62-0"></span> **קשיים בהבנת הביצוע של תוכנית**: בהבנת ביצוע סדרתי/מקבילי של פעולות, הבנת ביצוע מותנה וביצוע חוזר של פקודות, בהבנת ביצוע קוד תוכנית נתון, כלומר יכולת התלמיד להסביר במלים שלו מה מבצעת התוכנית.
	- **קשיי הפשטה**: קשיים בפירוק בעיה לתת בעיות, עבודה לפי גישת Down-Top.

הולנד, גריפיט ווודמן (1997 Holland, Griffiths, & Woodman, 1997) זיהו קשיים בנושא מחלקות ועצמים כמו: **קושי בהבחנה** בין המחלקה )הטיפוס( לבין העצמים מטיפוס המחלקה, **קושי בהבנת** הרעיון שכל משתני המופע הם מאותו טיפוס של מחלקה, **בלבול בין** העצם לבין המשתנה המתייחס לעצם.

[חזרה](#page-6-0)

hiddle & Tempro, 1997; Fleury, 2000; Holland, 2004 , 2005; רגוניס, 2004; 1997 ,Fleury בפרדיגמת שונים קשיים זיהו;( Griffiths, & Woodman,1997; Hong, 1998; Ragonis & Ben-Ari, 2002 תמ"ע, כגון: **)1(** שני משתנים שונים חייבים להתייחס לעצמים שונים, **)2(** ניתן לשאול עצם: אלו משתנים מתייחסים אליו, **)3(** שני עצמים עם אותו ערך בתכונה כלשהי הם אותו עצם, **)4(** ערך של תכונה כלשהי יכול לשמש כמזהה עצם, **)5(** השיטות נועדו לביצוע חישובים בלבד ולא למשל העברת מסרים, **)6(**  השימוש באופרטור נקודה מיודע לשימוש, אך ורק, עם מתודות ולא לשימוש עם תכונות.

<span id="page-63-0"></span>לפי האדגירוייט )1998 ,Hadjerrouit), דרושות יכולות קוגניטיביות גבוהות כדי לשלוט בפרדיגמת התמ"ע, במיוחד בנושאים המתקדמים כמו ירושה ופולימורפיזם. ליברמן )2008(, מצאה שבתוכניות מורכבות, למתחילים קל באופן משמעותי לתכנת בפרדיגמה הפרוצדורלית מאשר בתמ"ע.